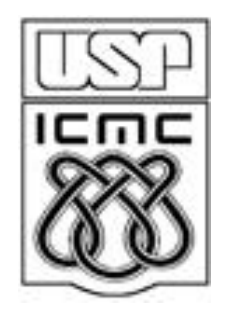

# **8. Medidas de associação**

2011

Dados:  $(x_i, y_i)$ , i = 1,...,n. n pares de observações das variáveis x e y, que podem ser qualitativas ou quantitativas.

Os pares representam a ocorrência simultânea de x e y. Cada par (x<sub>i</sub>, y<sub>i</sub>) é indissociável.

Em várias situações há interesse em estudar a relação entre x e y, se existir.

Uma possível relação entre x e y pode ser quantificada por uma medida resumo: medida de associação.

A associação entre variáveis pode ser negativa ou positiva (sentido). E fraca ou forte (intensidade ou força).

Gráficos são úteis no estudo de associação entre variáveis.

# Tipos de relação

(a) Causal unilateral. y depende de x (ou x depende de y).

Exemplo. O preço de venda de um produto (y) depende da distância entre o local de produção e o local de venda (x). x depende de y?

(b) Causal bilateral ou interdependência. y depende de x e x depende de y.

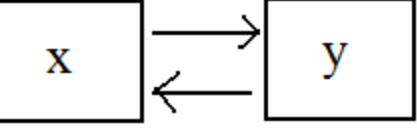

Exemplo. Relação entre peso (y) e altura (x) de uma pessoa.

(c) Dependência indireta (ou associação espúria). x e y são influenciadas por outra(s) variável(is).

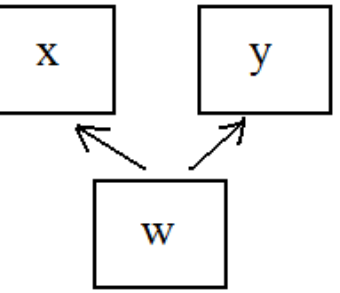

Exemplo. Relação entre o número anual de casos de insolação (x) e a produção anual de trigo (y). Causa comum: temperatura (w).

 $(x_1,y_1), \ldots, (x_n,y_n)$ : conjunto de dados bivariado.

Representação gráfica: gráfico de dispersão (*scatter plot*). Gráfico cartesiano dos pares  $(x_i, y_i)$ , i = 1,...,n.

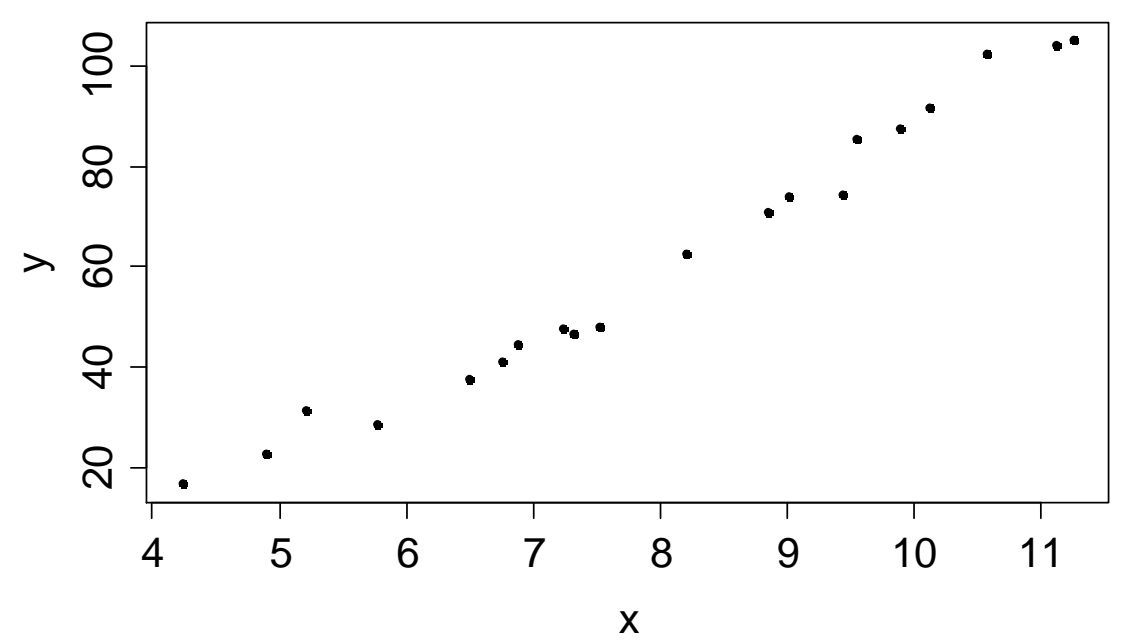

Covariância entre x e y: medida da variação conjunta (ou concomitante ou simultânea) de x e y em relação às suas médias.

$$
cov(x, y) = \frac{1}{n-1} \sum_{i=1}^{n} (x_i - \overline{x})(y_i - \overline{y}), \quad -\infty < cov(x, y) < \infty.
$$

Obs. (a)  $cov(x, y) = cov(y, x)$  e (b)  $cov(x, x) = s<sub>x</sub><sup>2</sup>$ . Coeficiente de correlação linear de Pearson (r):

$$
cor(x, y) = r = \frac{cov(x, y)}{s_x s_y} = \frac{\frac{1}{n-1} \sum_{i=1}^{n} (x_i - \overline{x})(y_i - \overline{y})}{s_x s_y}
$$

,

sendo que  $s_x e s_y$  denotam os desvios padrão de x e y. Se  $s_x = 0$  e/ou  $s_v = 0$ , r não está definido.

Propriedades: P1  $cor(x, x) = 1$ . P2.  $-1 \le r \le 1$ .

P3.  $r = 1$  se, e somente se, a relação entre x e y for linear (y = a + bx)  $e b > 0.$ 

 $P4. r = -1$  se, e somente se, a relação entre x e y for linear (y = a + bx)  $e b < 0$ .

P5. Invariância. Se  $b_1 > 0$  e  $b_2 > 0$ , então cor(x,y) = cor(a<sub>1</sub> + b<sub>1</sub>x, a<sub>2</sub> +  $b_2$ y), em que  $a_1$  e  $a_2$  são reais quaisquer.

Exercício. Se  $b_1 < 0 e b_2 > 0$  ou  $b_1 > 0 e b_2 < 0$  ou  $b_1 < 0 e b_2 < 0$ , o que se pode afirmar sobre cor( $a_1 + b_1x$ ,  $a_2 + b_2y$ )?

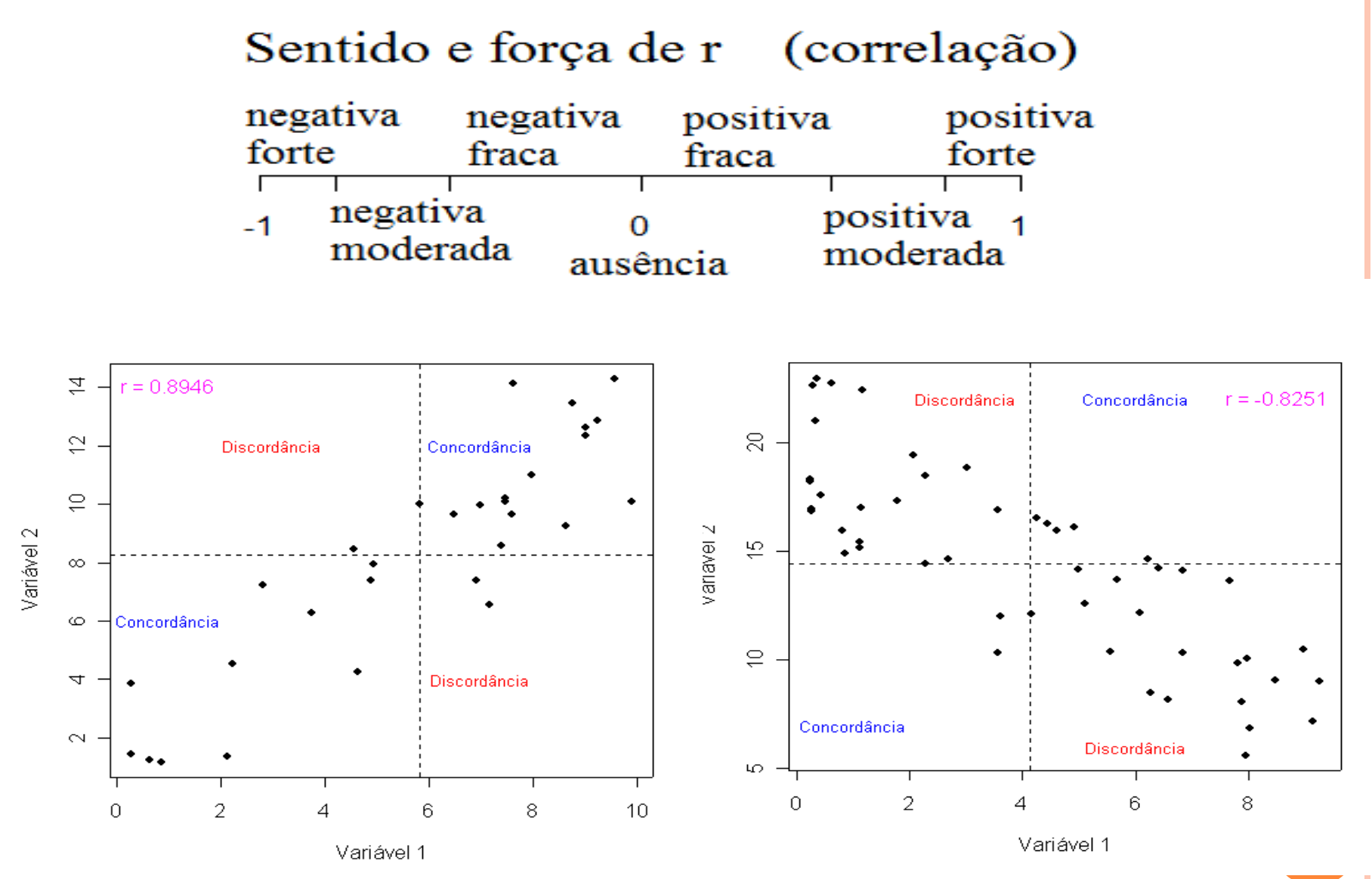

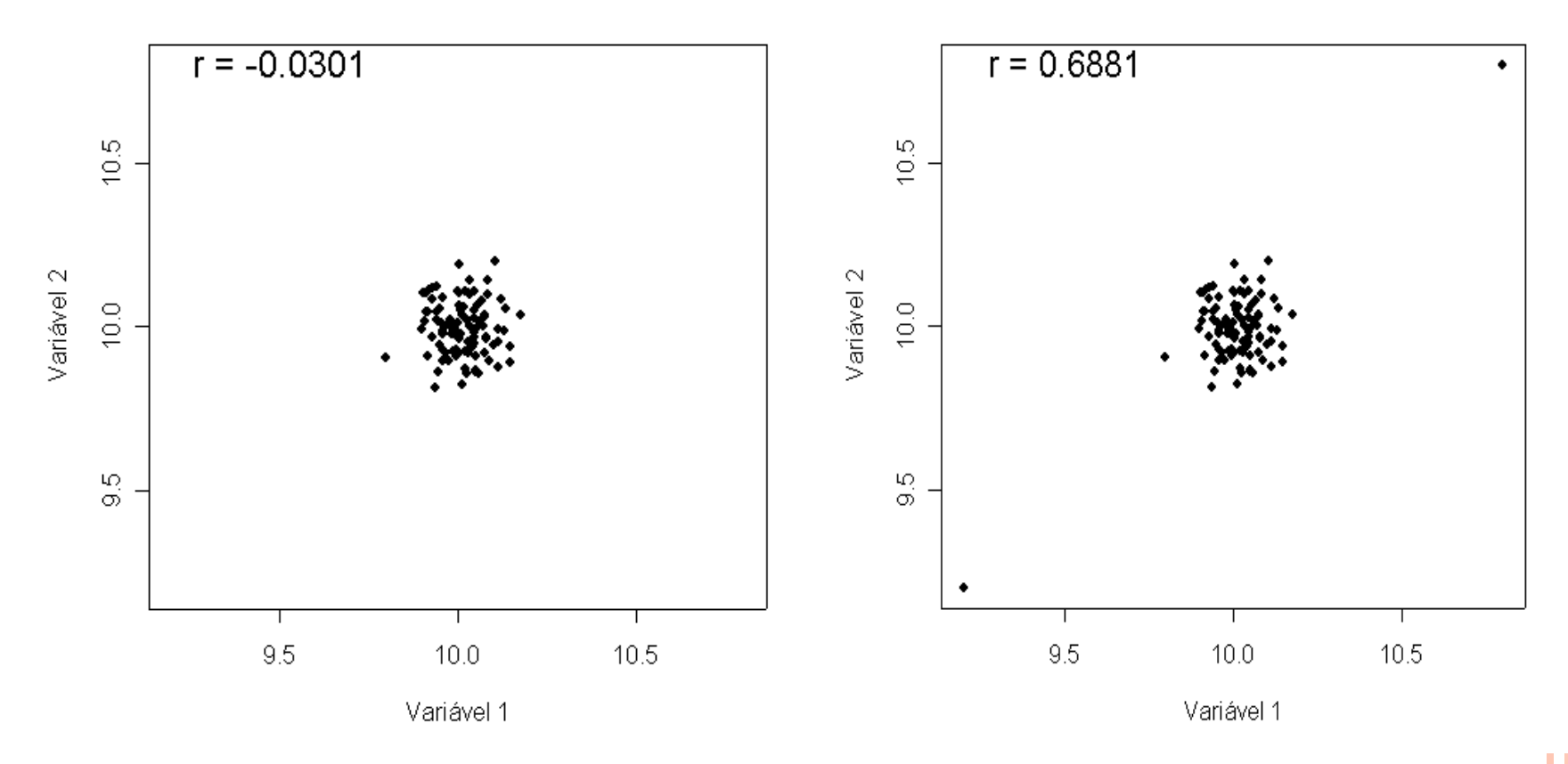

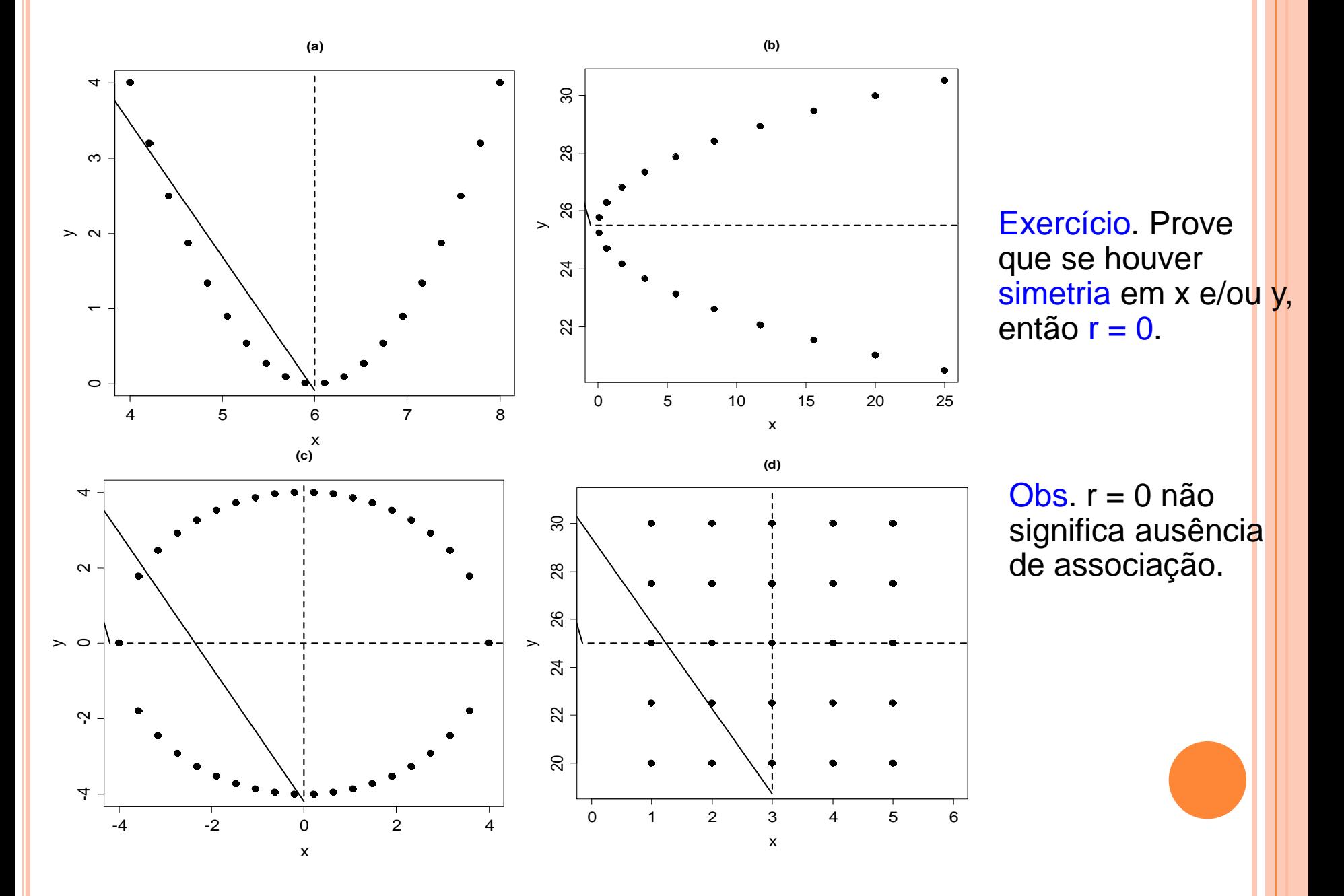

Y

 $\left| \right\rangle$ 

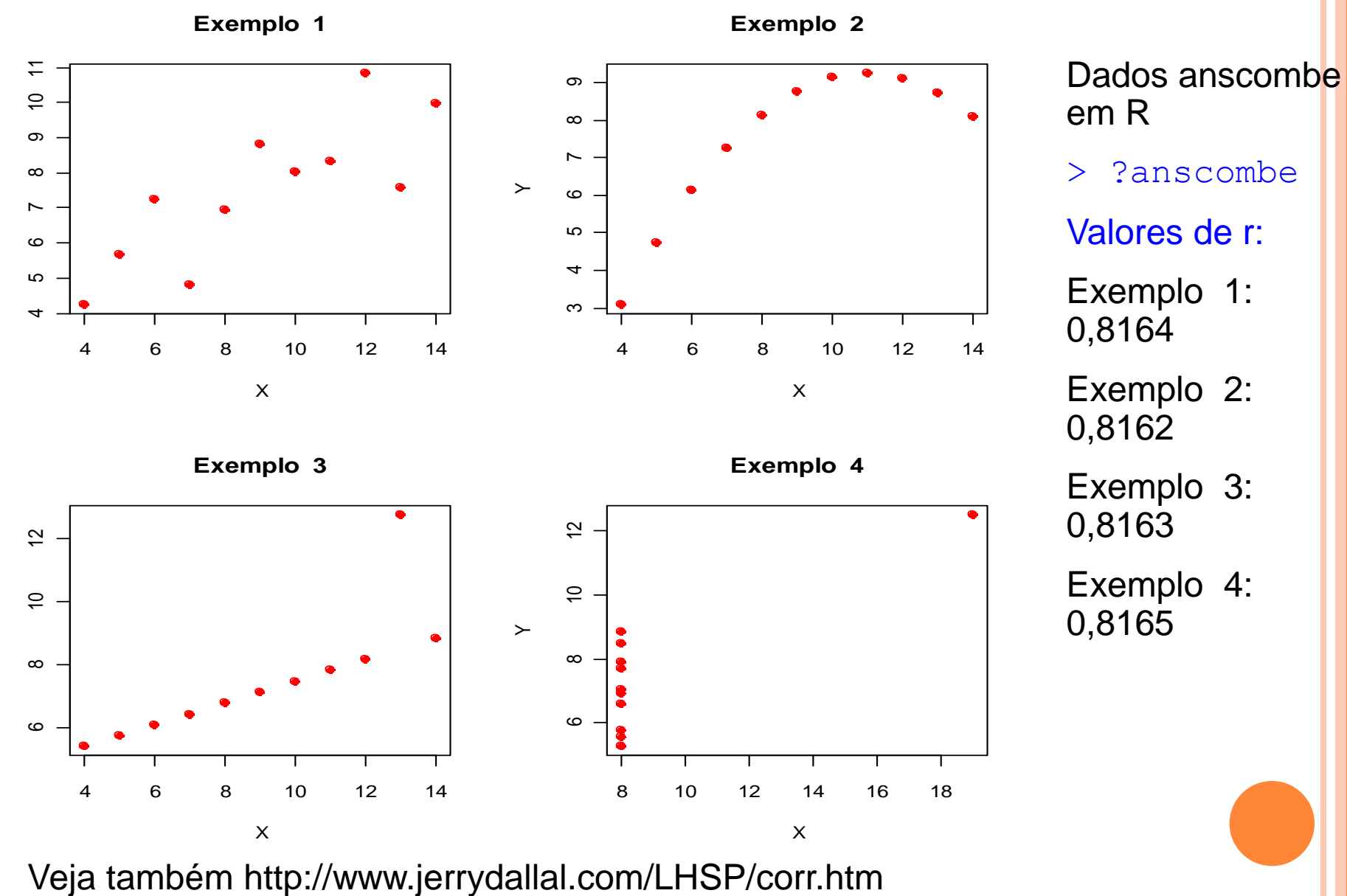

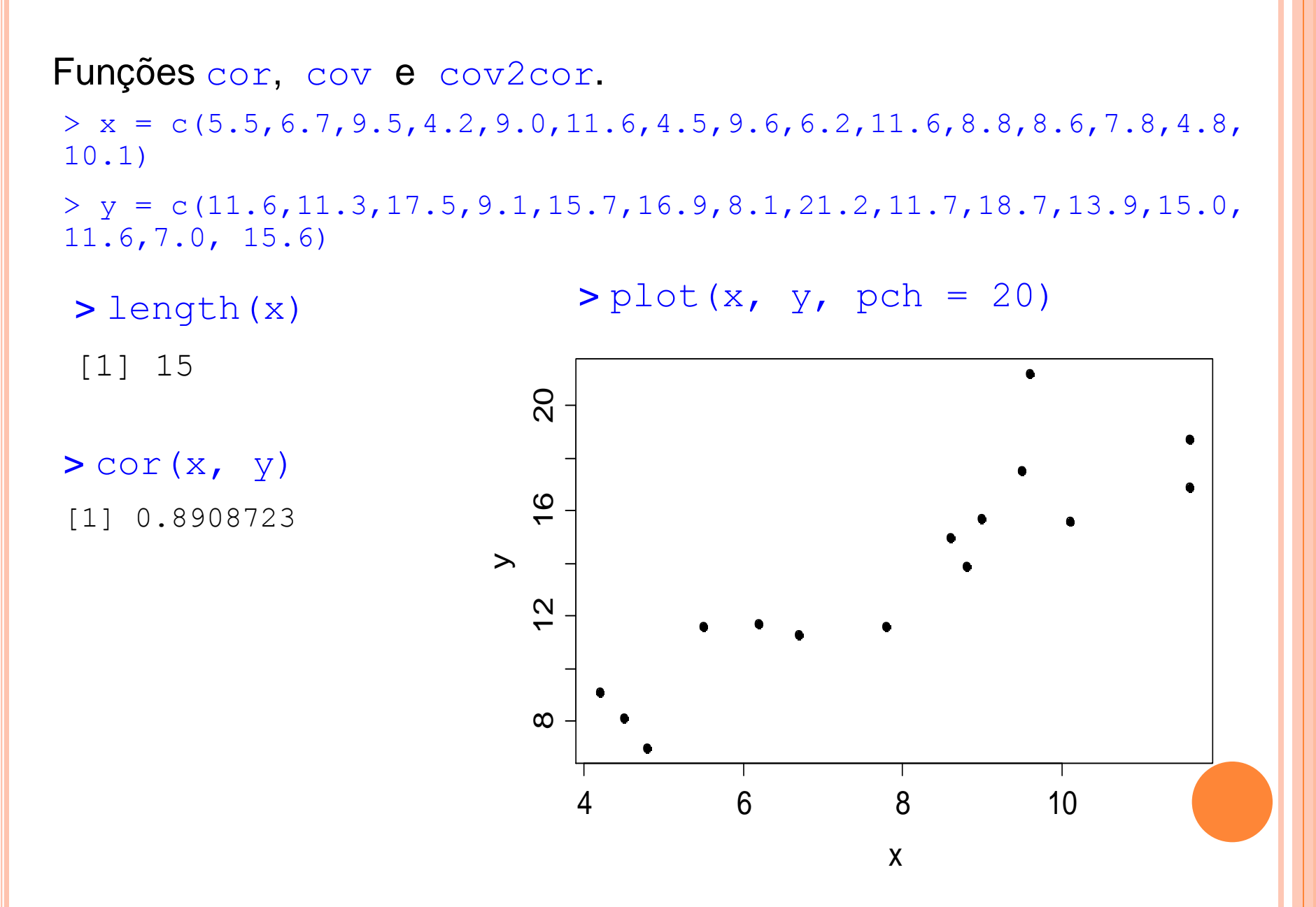

#### > ? USArrests

Description

This data set contains statistics, in arrests per 100,000 residents for assault, murder, and rape in each of the 50 US states in 1973. Also given is the percent of the population living in urban areas. Número de prisões por assalto, homicídio e estupro por 100 000 hab. e proporção da população urbana.

> names(USArrests)

[1] "Murder" "Assault" "UrbanPop" "Rape" Classe "folha de dados". > rownames(USArrests)

> class(USArrests)

[1] "data.frame"

[1] "Alabama" "Alaska" "Arizona" "Arkansas" "California" etc [50] "Wyoming"

> summary(USArrests)

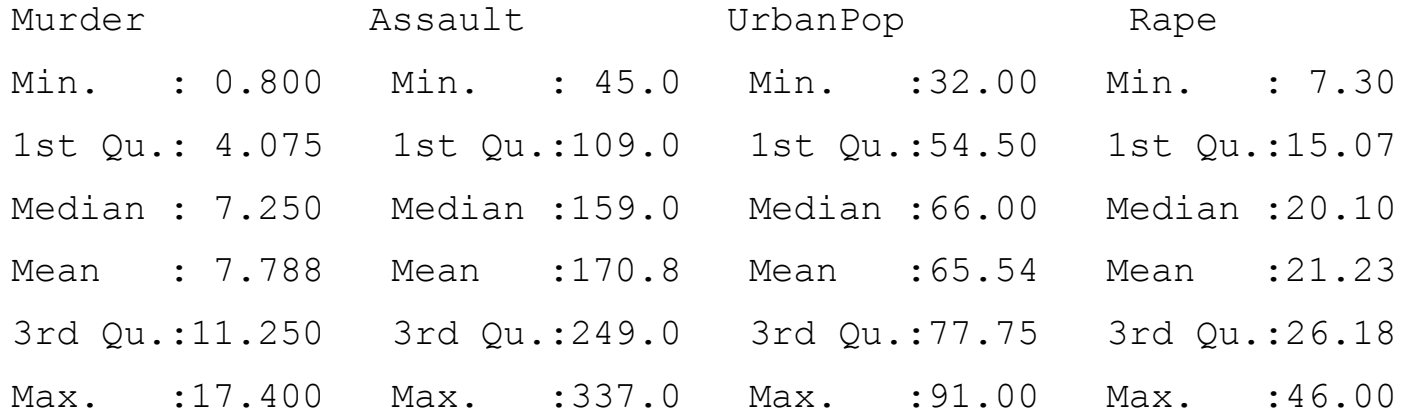

Gráficos de dispersão: função pairs.

> pairs(USArrests, pch = 20)

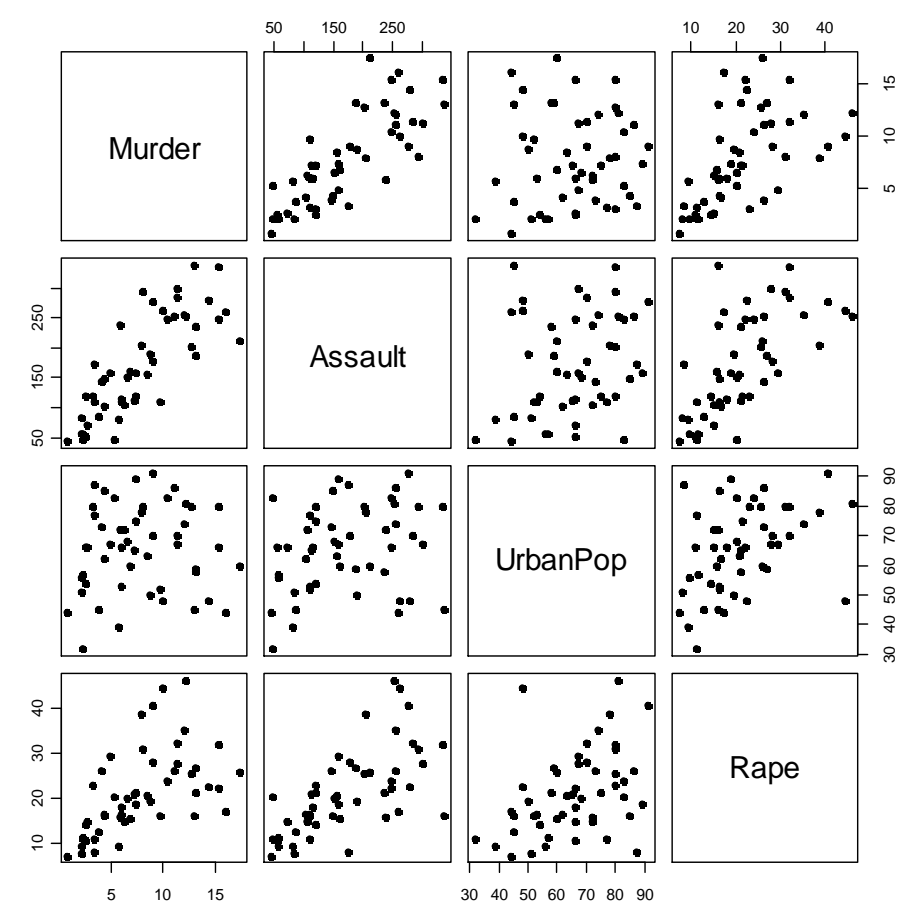

Matriz de gráficos de dispersão (*scatter plot matrix*).

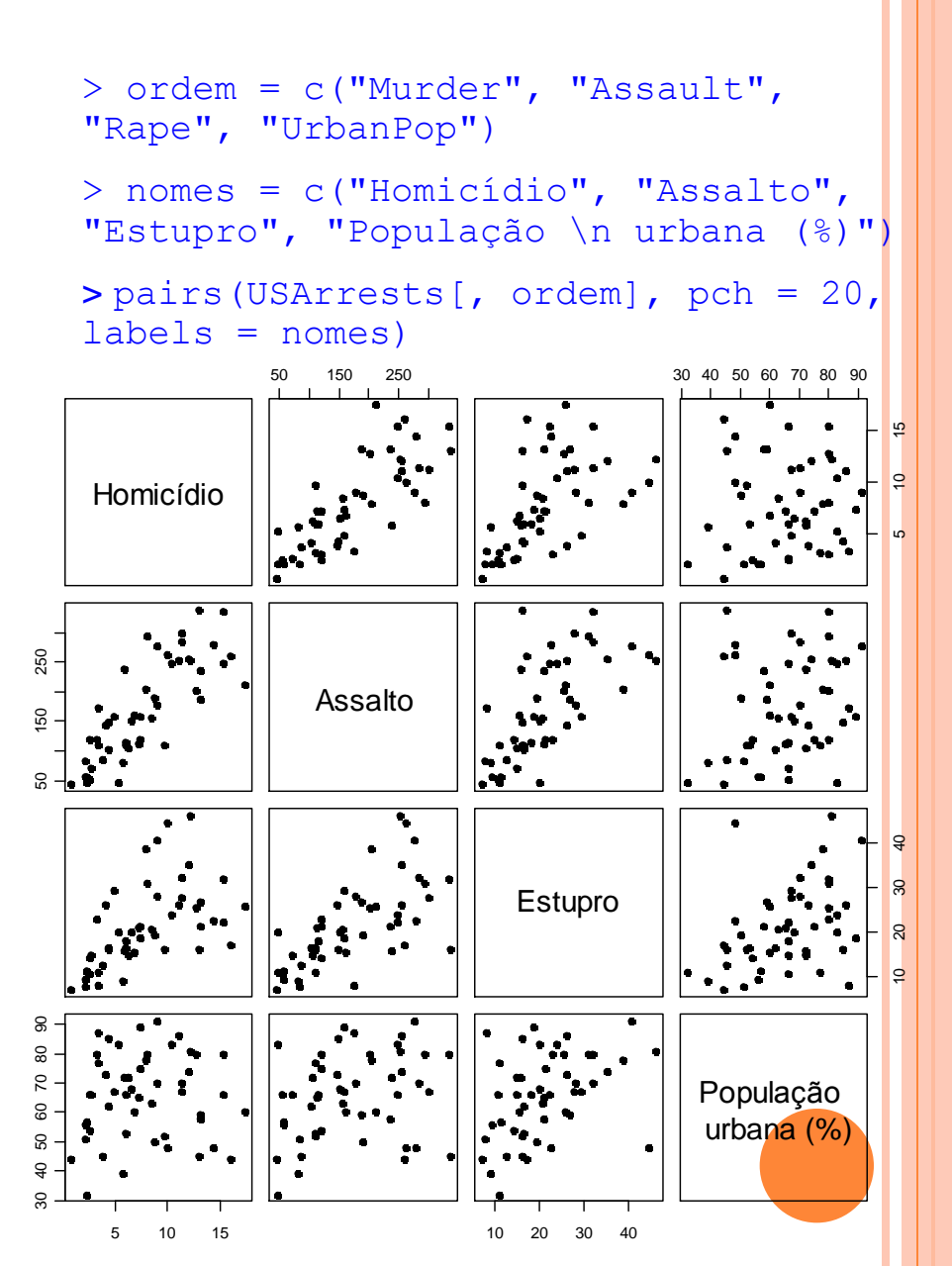

#### Matriz de covariâncias:

#### > cov(USArrests[, ordem])

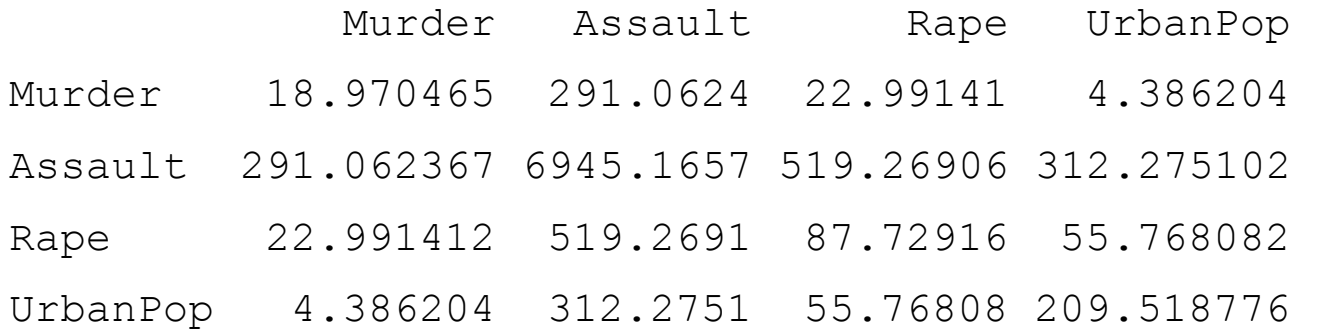

Obs. É uma matriz simétrica com as variâncias na diagonal principal.

#### Matriz de correlações:

#### > cor(USArrests[, ordem])

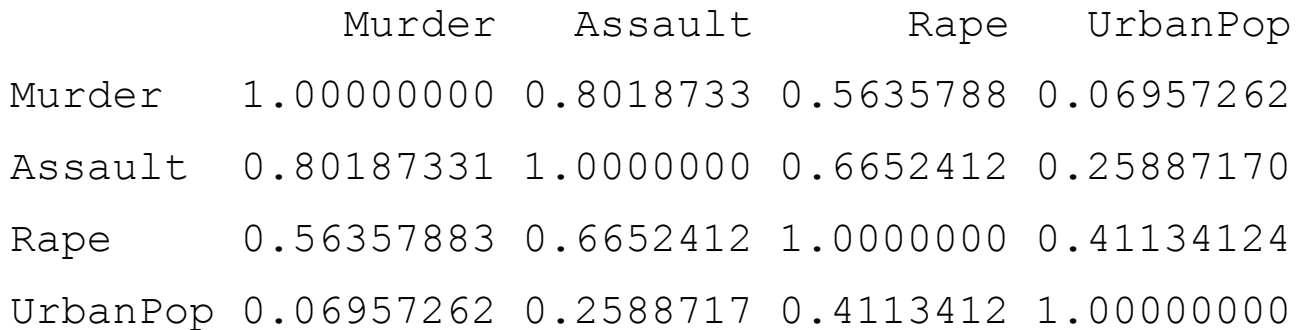

Obs. A função cov2cor transforma uma matriz de covariâncias em uma matriz de correlações.

```
> panel.cor = function(x, y,
digits = 3)
{ 
   usr = par("usr") on.exit(par(usr))
   par(usr = c(0, 1, 0, 1))r = cor(x, y) text(0.5, 0.5, round(r, 
digits), cex = 1.5)
}
> pairs(USArrests[, ordem], 
labels = nomes, upper.panel = 
panel.cor)
```
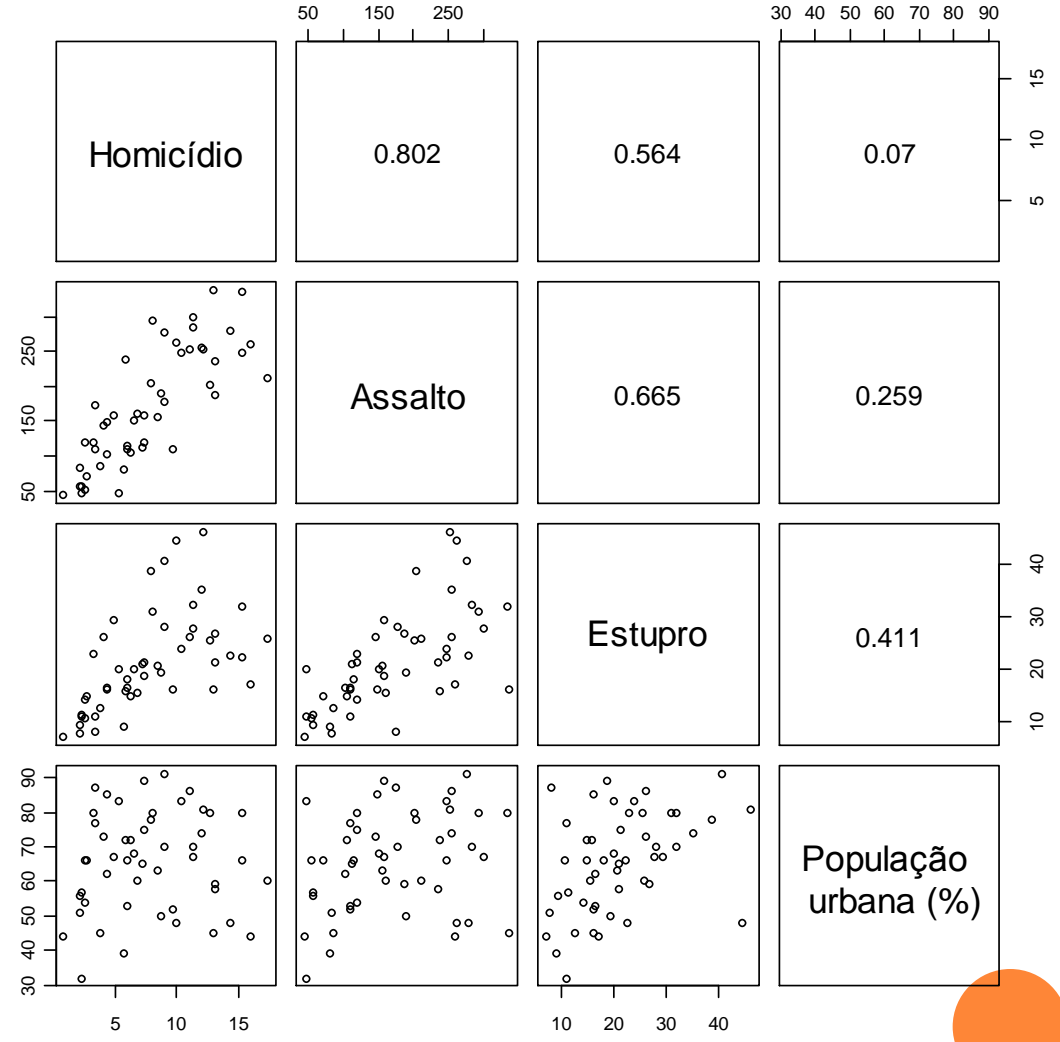

#### Omitindo a parte inferior da matriz:

```
> pairs(USArrests[, ordem], 
labels = nomes, lower.panel =NULL)
```
#### Correlações e linhas de tendência:

> pairs(USArrests[, ordem],  $labels = nomes, upper.panel =$ panel.smooth, lower.panel =  $\frac{1}{10}$  15 50 150 250 10 20 30 40 30 40 50 60 70 80 90 Panel.COr)

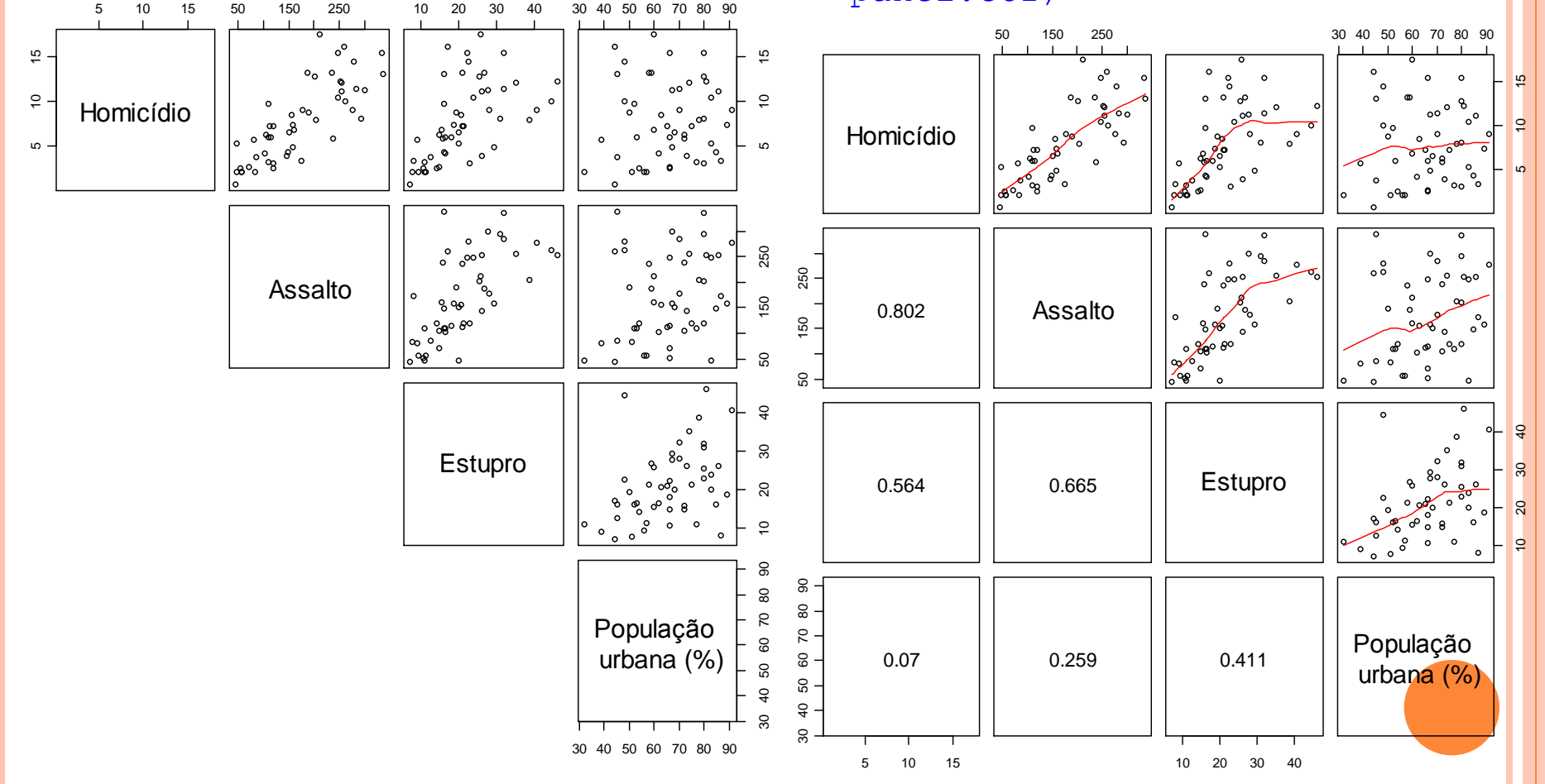

#### Correlações, linhas de tendência e histogramas (utilize ?pairs):

> pairs(USArrests[, ordem], labels = nomes, upper.panel = panel.smooth, lower.panel = panel.cor, diag.panel = panel.hist)

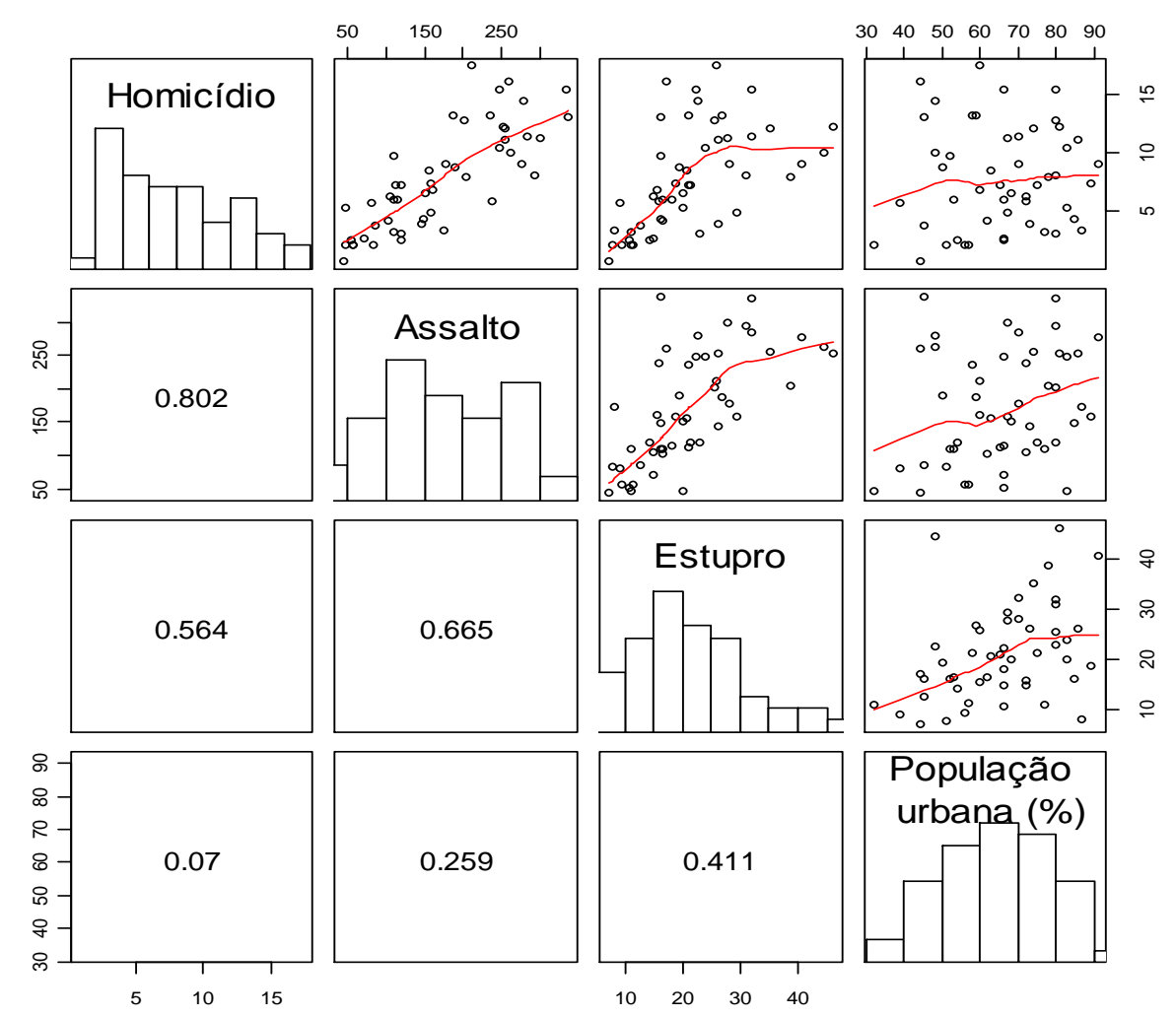

Quais pares apresentam as correlações mais fracas e mais fortes?

O efeito de urbanização está mais associado a qual tipo de crime?

Uma grande quantidade de assaltos resultou em homicídios?

Que outras variáveis poderiam estar relacionadas à ocorrência dos crimes?

Exemplo em Wainer (2009) Adaptado de Wainer, W. (2009), *Picturing the Uncertain World*, Princenton: Princenton, NJ

Número médio de pessoas por cômodo em 60 países ou regiões.

Dados: http://unstats.un.org/unsd/demographic/products/socind/housing.htm

```
> dados = read.csv("Housing Dec2009.csv", header = TRUE, sep = ";")
```
> names(dados)

[1] "countryarea" "year" "total" "urban" "rural"

> summary(dados)

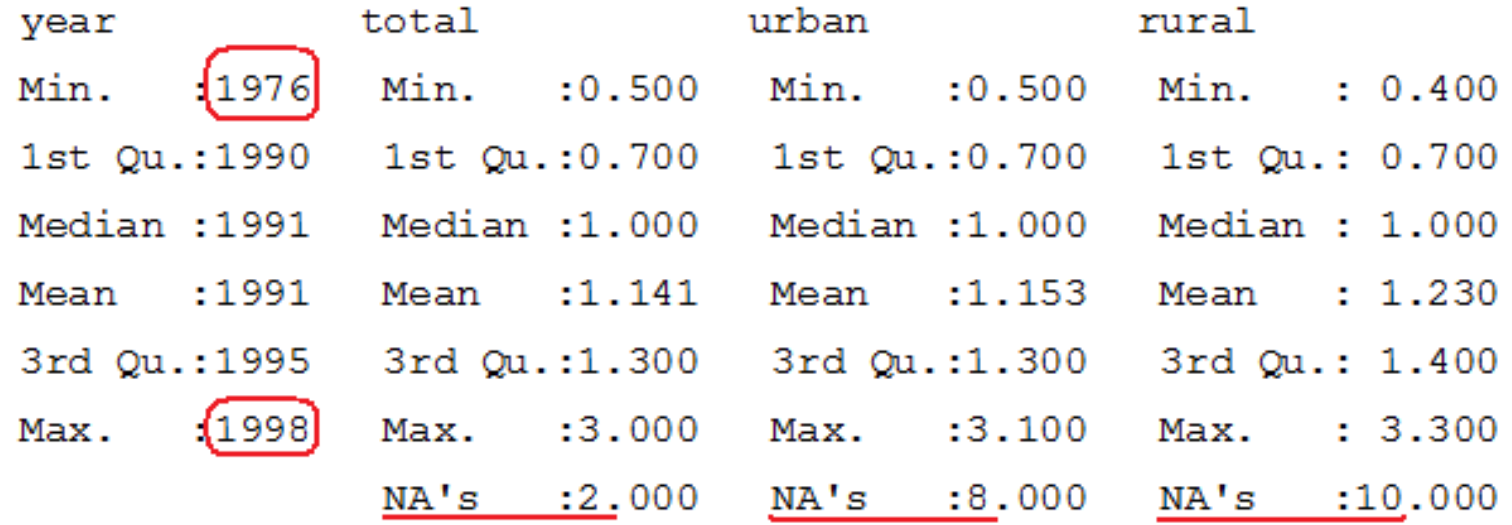

É possível comparar dados coletados de 1976 com os de 1998?

- > attach(dados)
- > table(year)

```
> barplot(table(year), xlab = "Ano", ylab = "Número de países", 
\text{las} = 2)
```
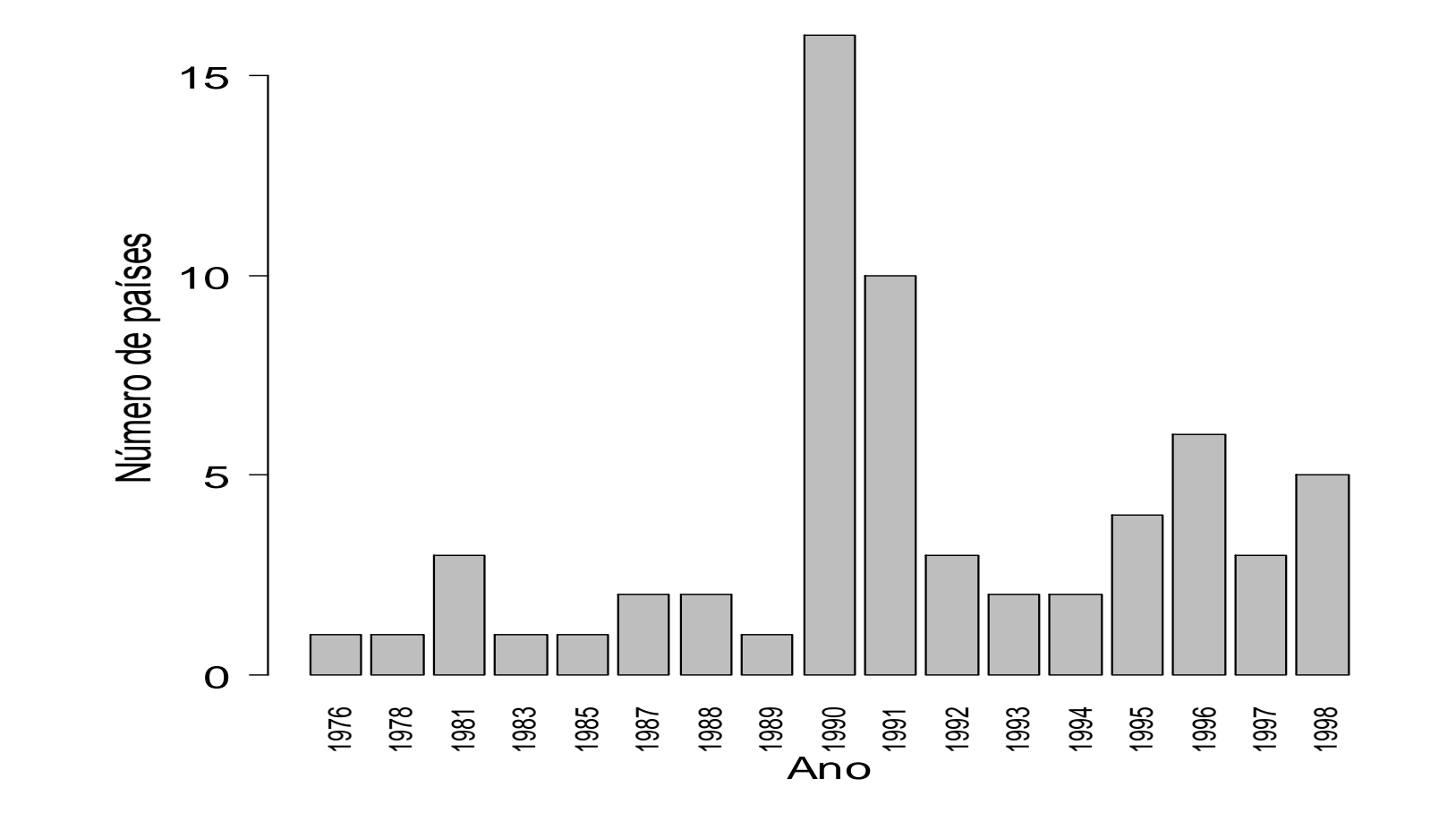

```
> countryarea[year == 1976]
```
[1] Cameroon

```
> countryarea[year == 1998]
```
[1] Azerbaijan Brazil Finland Netherlands Pakistan

```
> dotchart(total, labels = 
countryarea, xlab = "Média 
de pessoas/cômodo", pch = 
20, cex = 0.7, cex.1ab =1.5)
```
Por que utilizar a ordem alfabética?

```
> ordem = order(total, 
decreasing = TRUE)
> dotchart(total[ordem], 
labels = 
countryarea[ordem], xlab = 
"Média de pessoas/cômodo", 
pch = 20, cex = 0.7,
cex.lab = 1.5
```
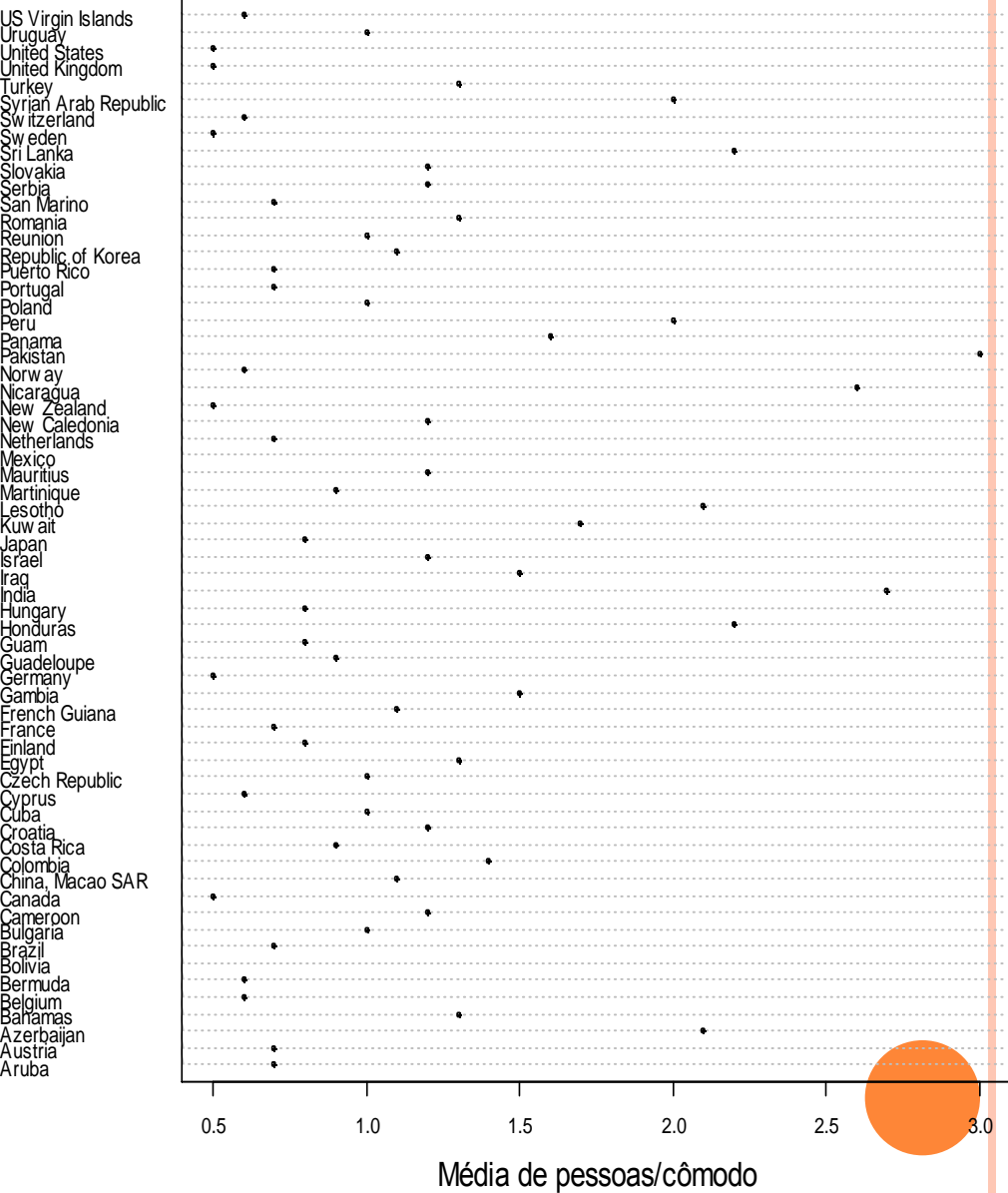

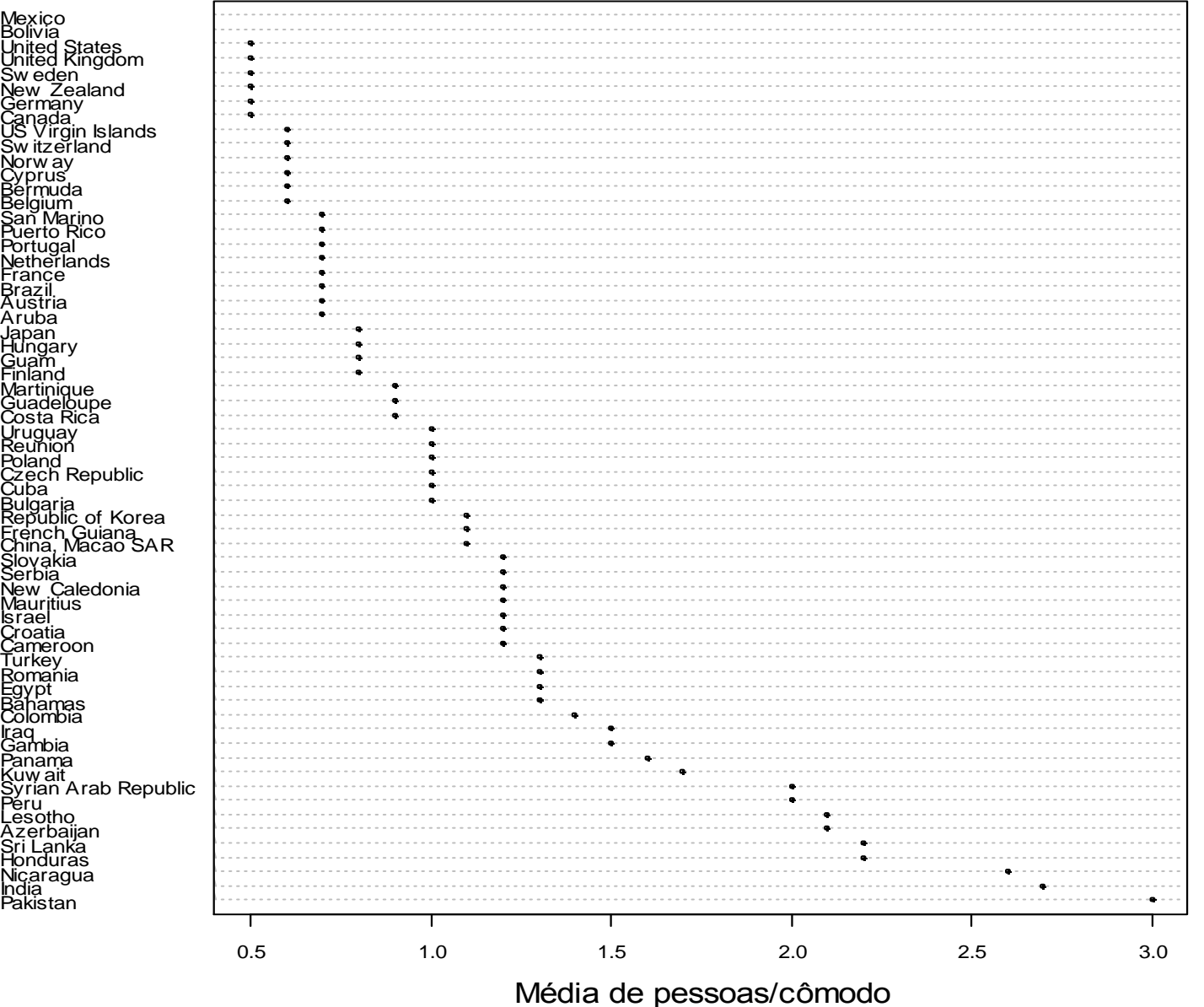

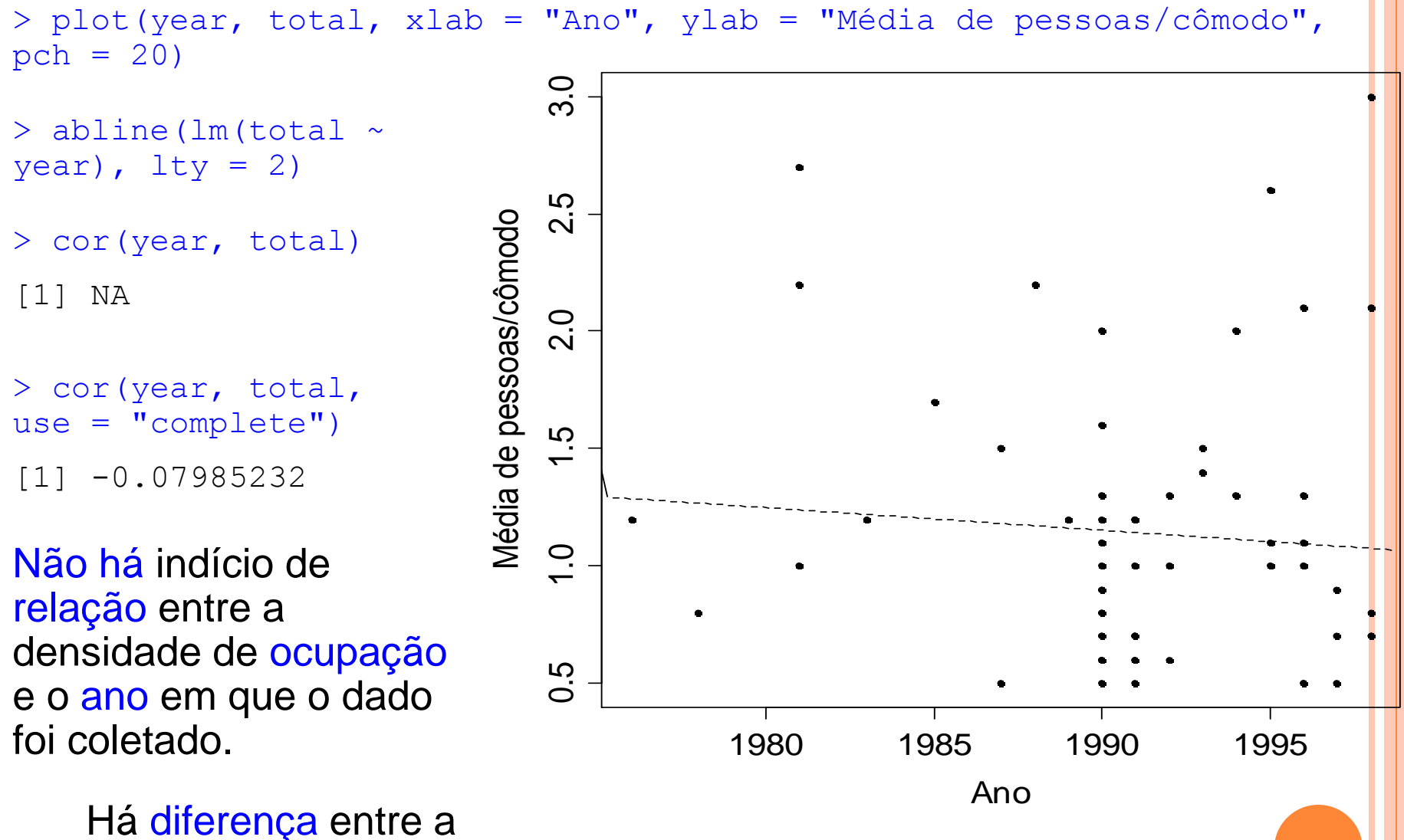

ocupação nos meios rural e urbano?

Se a resposta for não, podemos trabalhar com a média geral (total).

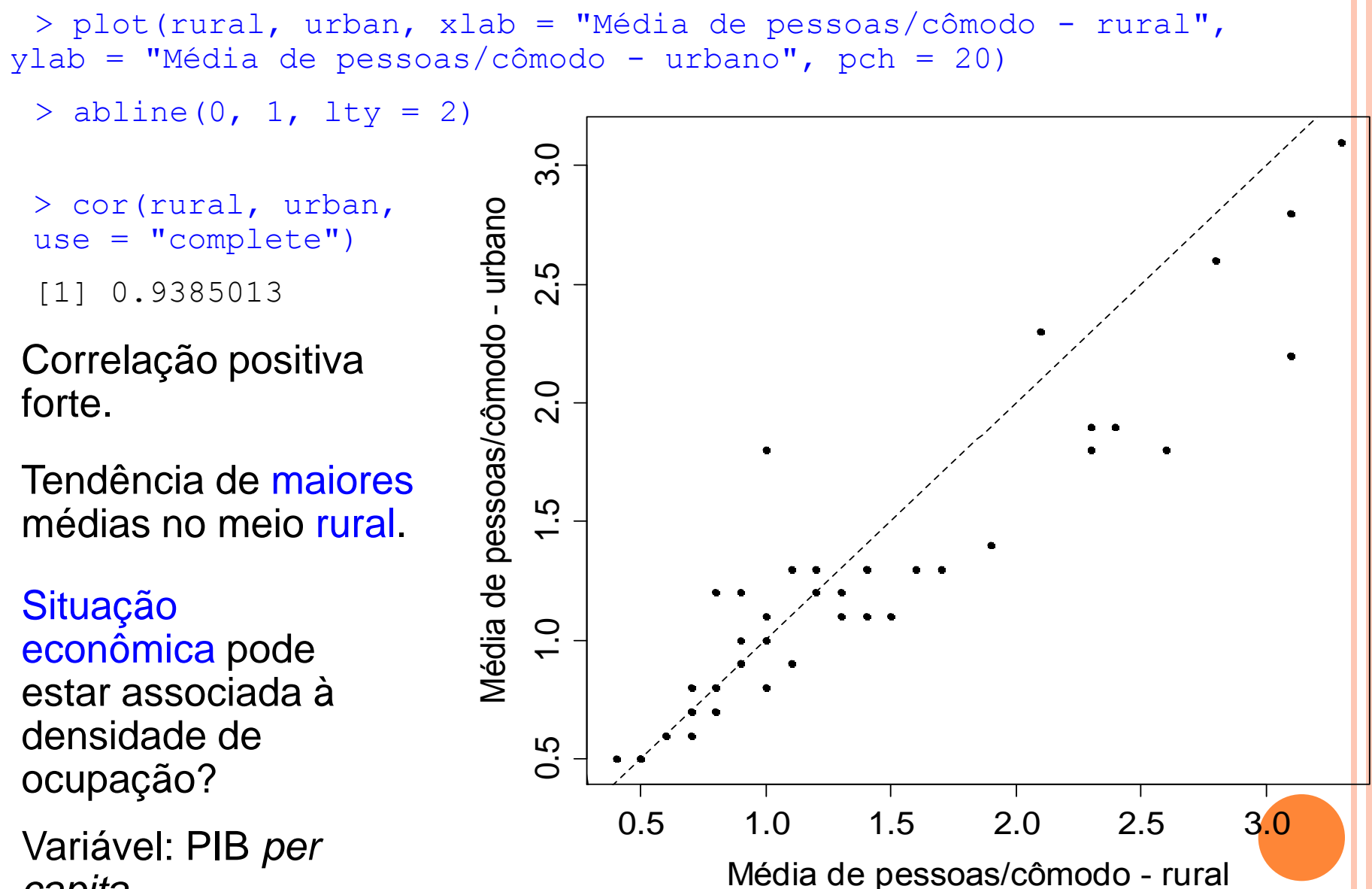

*capita*.

 $>$  pib = read.csv("Income Dec2009.csv", header = TRUE, sep = ";")

> names(pib)

[1] "countryarea" "year" "GDPcapita"

#### $>$  summary (pib)

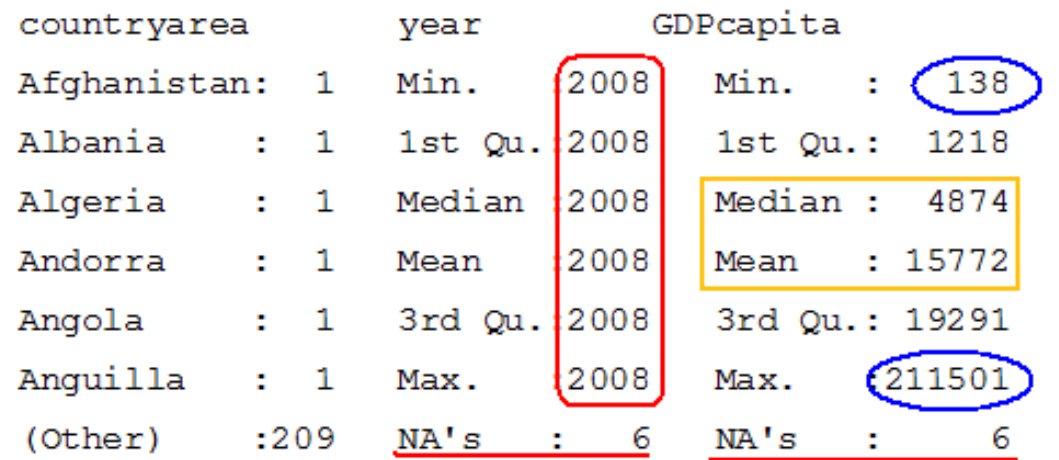

 $>$  pib\$country[which.min(pib\$GDPcapita)]  $\qquad$  asp

[1] Burundi

> pib\$country[which.max(pib\$GDPcapita)]

[1] Monaco

> dim(pib)

[1] 215 3

Dados de 2008 serão utilizados apenas como ilustração.

GDP: *per capita gross domestic product* (em US\$).

http://unstats.un.org/ unsd/snaama/dnllist.

> pib\$GDP[pib\$country == "Brazil"] [1] 8311

```
> par(mfrow = c(2, 1))
> hist(pib$GDP, freq = FALSE, xlab = "PIB per capita (US$)", ylab = 
"Densidade", main = "")
> boxplot(pib$GDP, xlab = "PIB per capita (US$)", pch = "*",
horizontal = TRUE)
               \begin{array}{c|c|c|c|c|c} \n\hline \n\text{Gug} & \text{Gug} & \text{Hug} & \text{Hug} &0 50000 100000 150000 200000 0e+00 3e-05
```
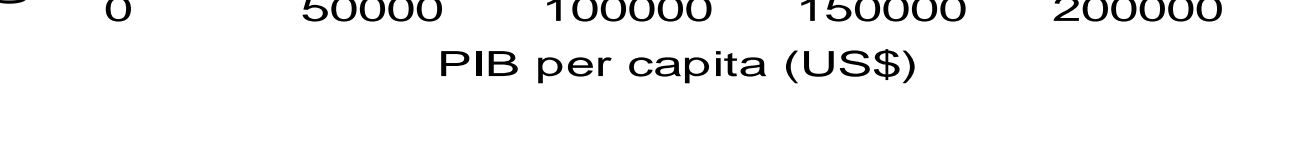

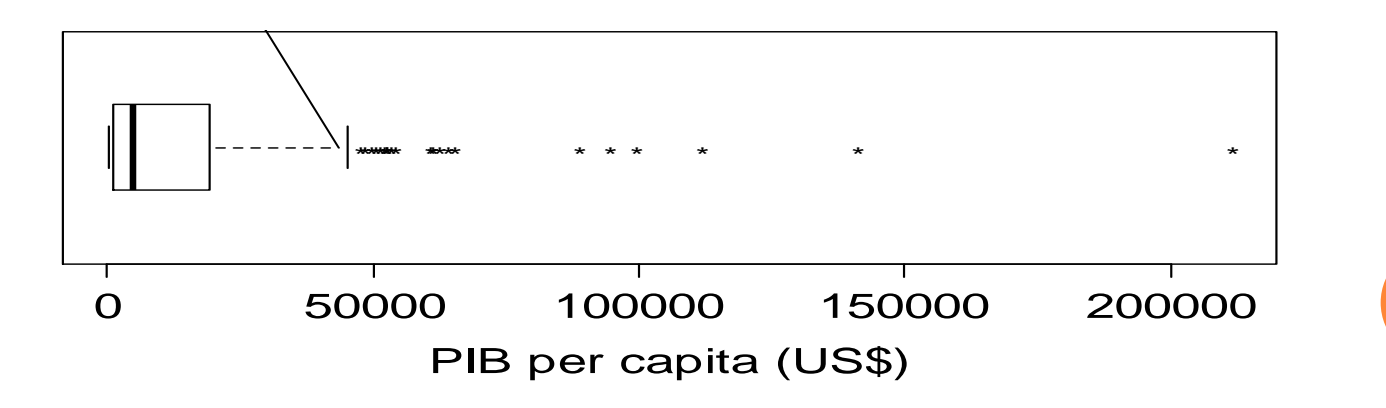

- > pib60 = pib\$GDP[match(countryarea, pib\$country)]
- > plot(pib60, total, pch = 20, ylab = "Média de pessoas/cômodo",  $x$ lab = "PIB per capita (US\$)")
- > identify(pib60, total, countryarea)

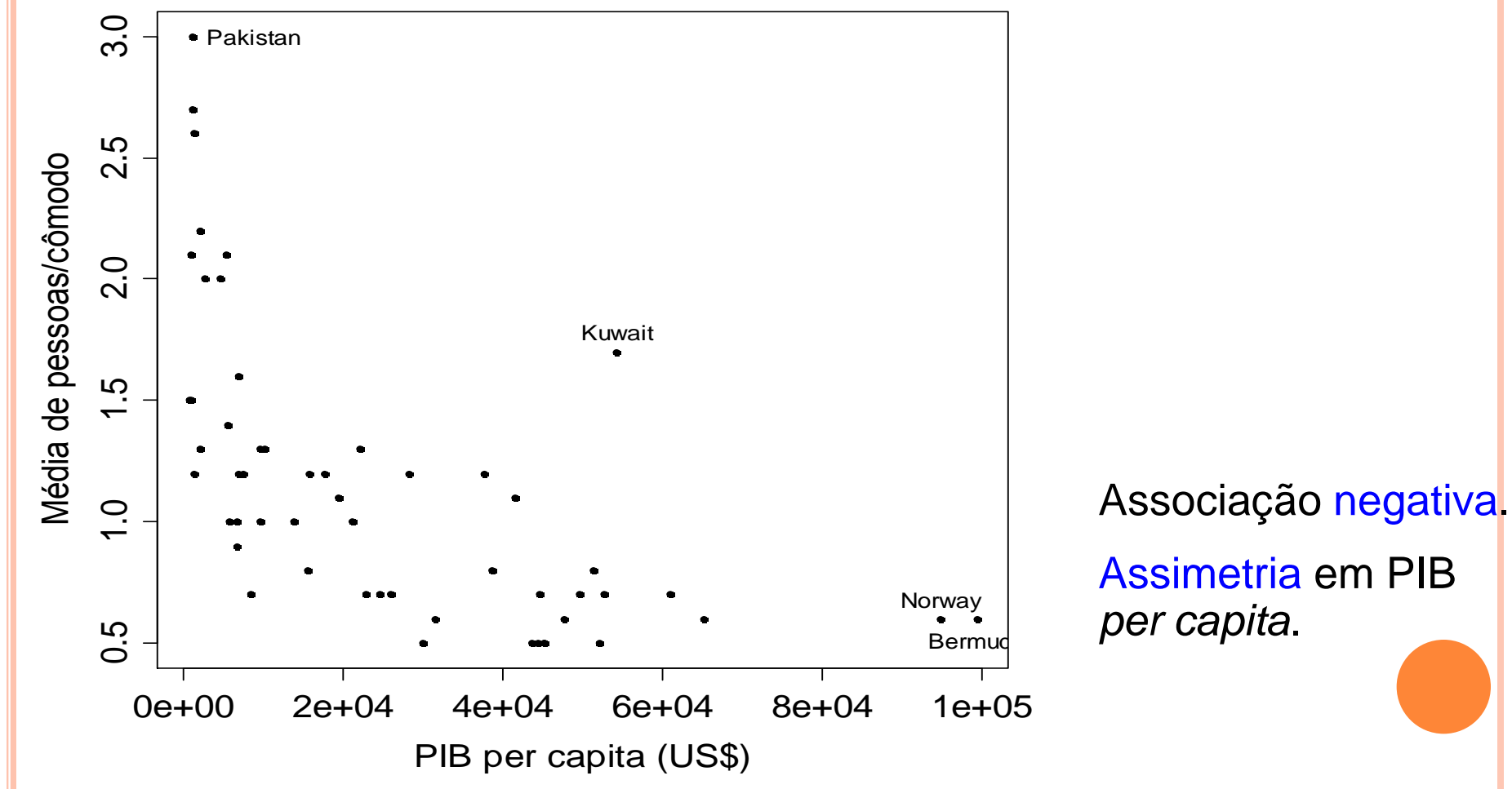

#### Transformações de variáveis

Alguns objetivos: (a) simetrizar os dados e (b) linearizar a relação entre as variáveis.

Família de transformações : 
$$
t = t(x) = \begin{cases} x^{\lambda}, & \text{se } \lambda \neq 0, \\ \log(x), & \text{se } \lambda = 0, \end{cases}
$$
, se  $x > 0$ .

 $\lambda$  deve ser escolhido de modo a atingir o(s) objetivo(s), pelo menos aproximadamente.

t(x) é monótona em x:

$$
(1) \ \lambda \geq 0 \quad x_{(1)} \leq x_{(2)} \leq ... \leq x_{(n)} \Leftrightarrow t(x_{(1)}) \leq t(x_{(2)}) \leq ... \leq t(x_{(n)}).
$$

 $(2)$   $\lambda < 0$ .  $x_{(1)} \le x_{(2)} \le ... \le x_{(n)} \Leftrightarrow t(x_{(n)}) \le t(x_{(n-1)}) \le ... \le t(x_{(1)}).$ 

Posições são preservadas em (1) e são invertidas em (2).

Obs. Se M é a mediana de x, então t(M) é a mediana de t. Transformações comuns: log(x), x½, 1/x e 1/x².

Transformação logarítmica da variável PIB *per capita*.

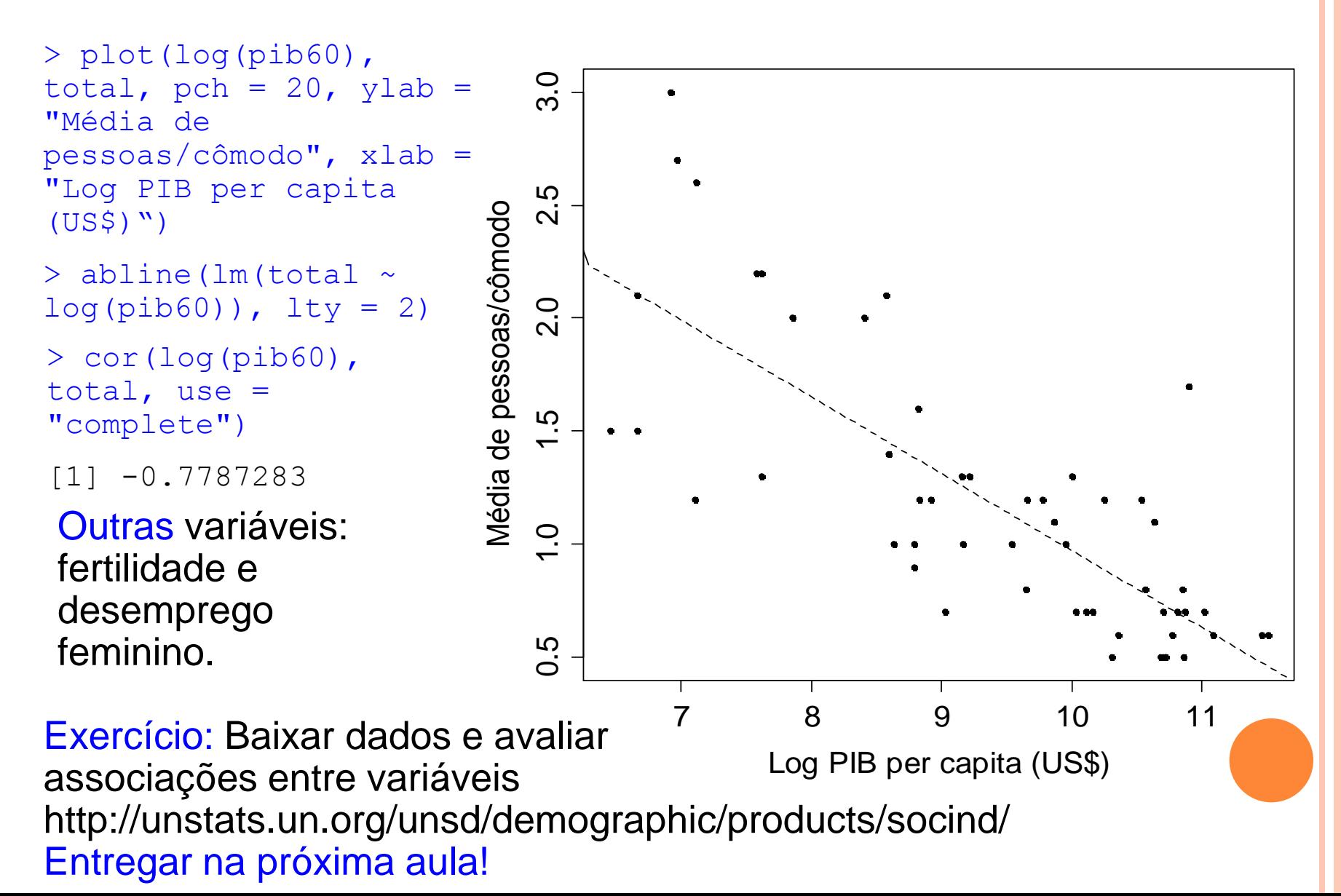

 $x \in \{x_1, ..., x_k\}$  e y  $\in \{y_1, ..., y_m\}$ , 1 < k  $\le$  n e 1 < m  $\le$  n. f<sub>ij</sub> : frequencia absoluta do par (x<sub>i</sub>, y<sub>j</sub>), i = 1,...,k e j = 1,...,m.

Tabela de contingências (*contingency table*) ou tabela de dupla entrada: tabela com os diferentes pares (x $_{\mathsf{i}},$  y $_{\mathsf{j}}$ ) e suas frequencias f $_{\mathsf{i}\mathsf{j}}.$ 

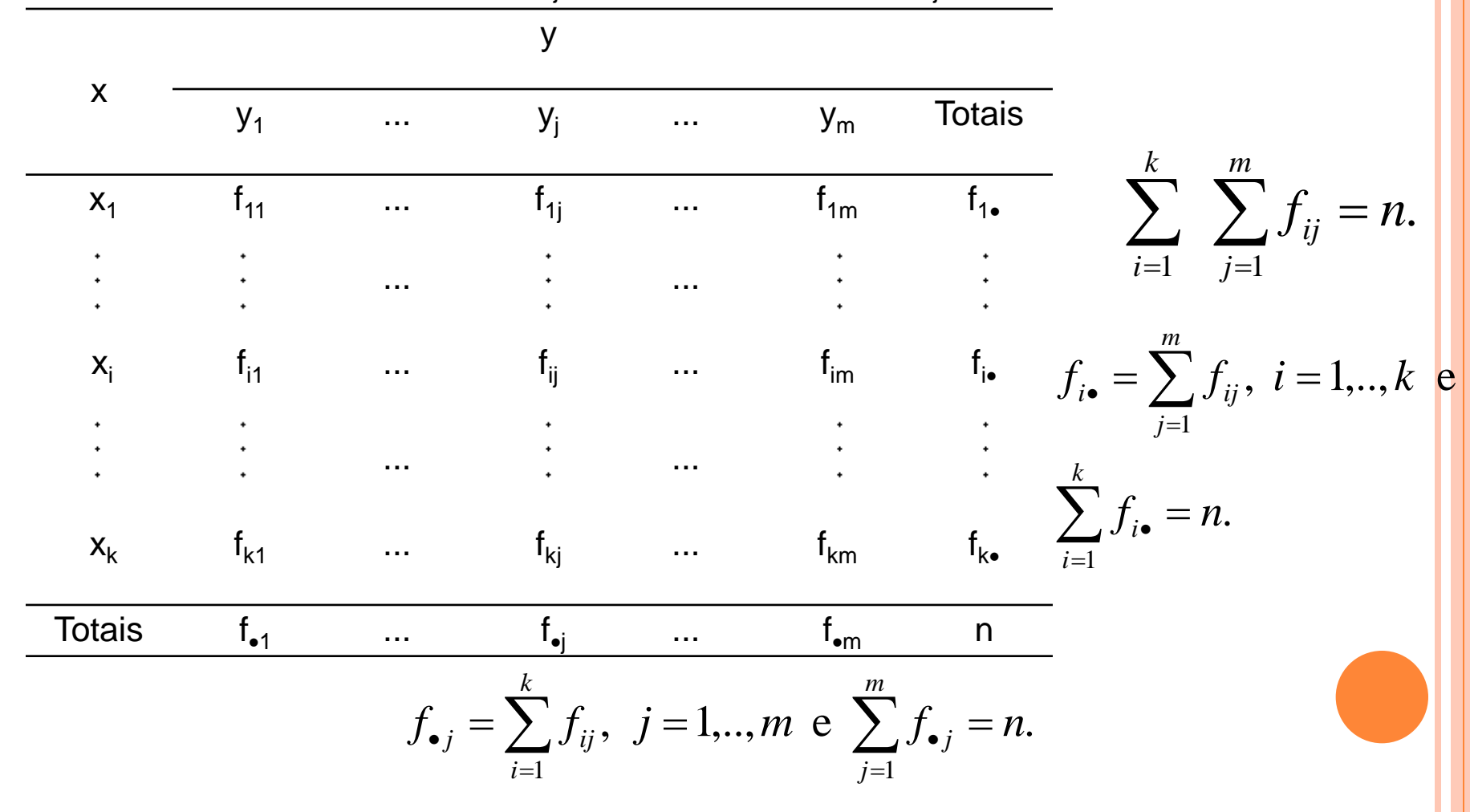

Tabela de contingências: distribuição de frequencias conjunta de x e y.

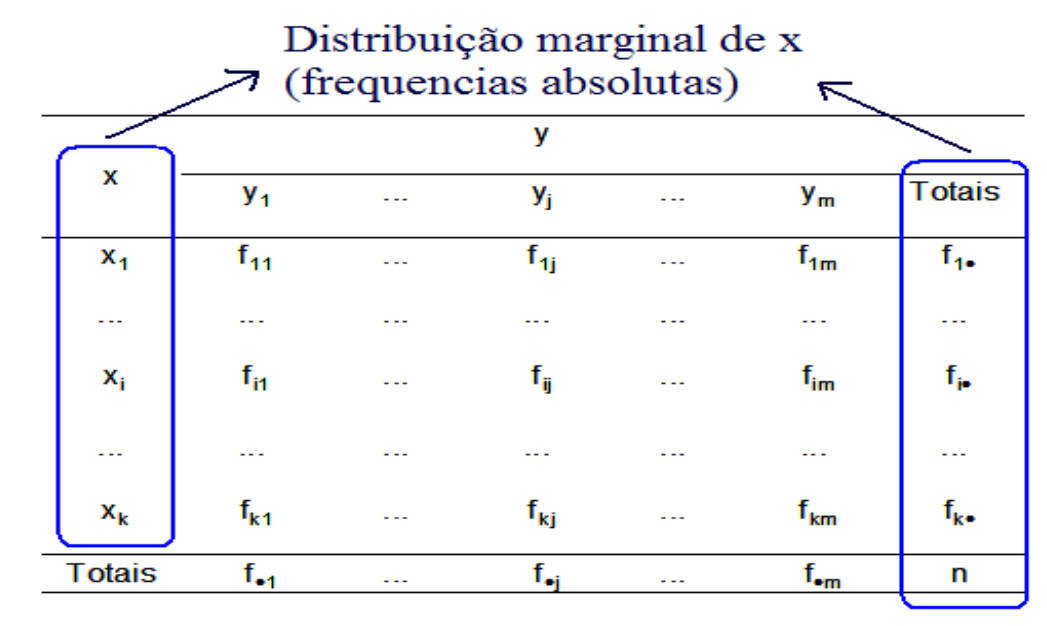

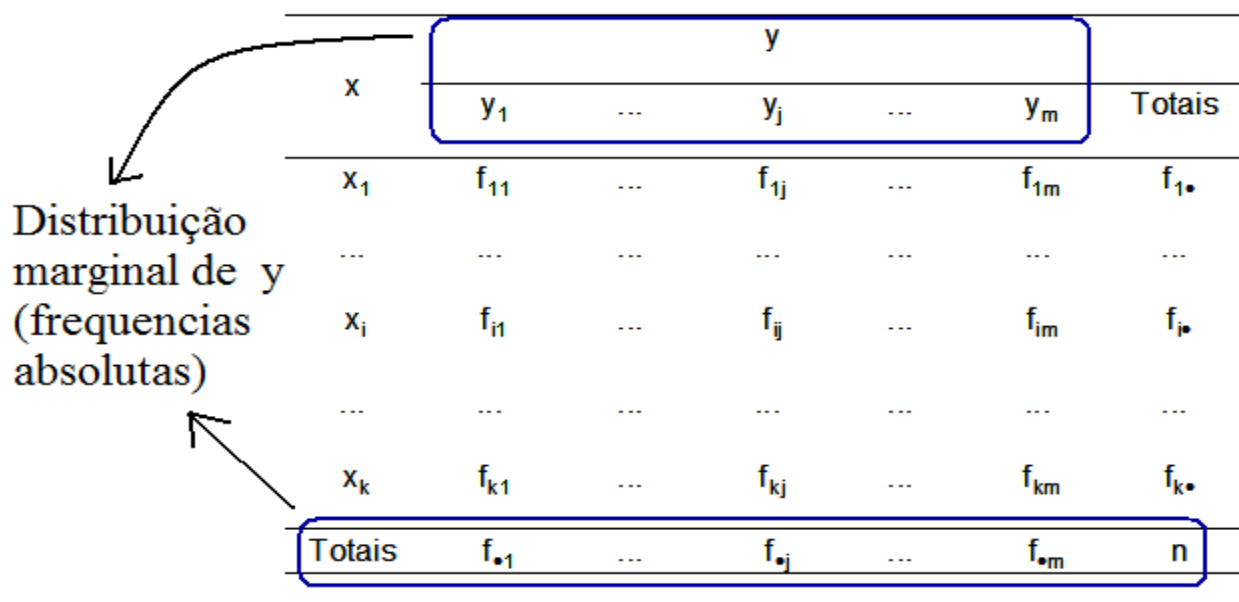

Frequencias relativas (f<sup>\*</sup>) são bastante utilizadas em tabelas de contingências.

Três possibilidades de cálculo:  $(a)$  em relação ao total geral (nº de observações = n), (b) em relação ao total de cada linha (f<sub>i•</sub>) e (c) em relação ao total de cada coluna (f<sub>•j</sub>).

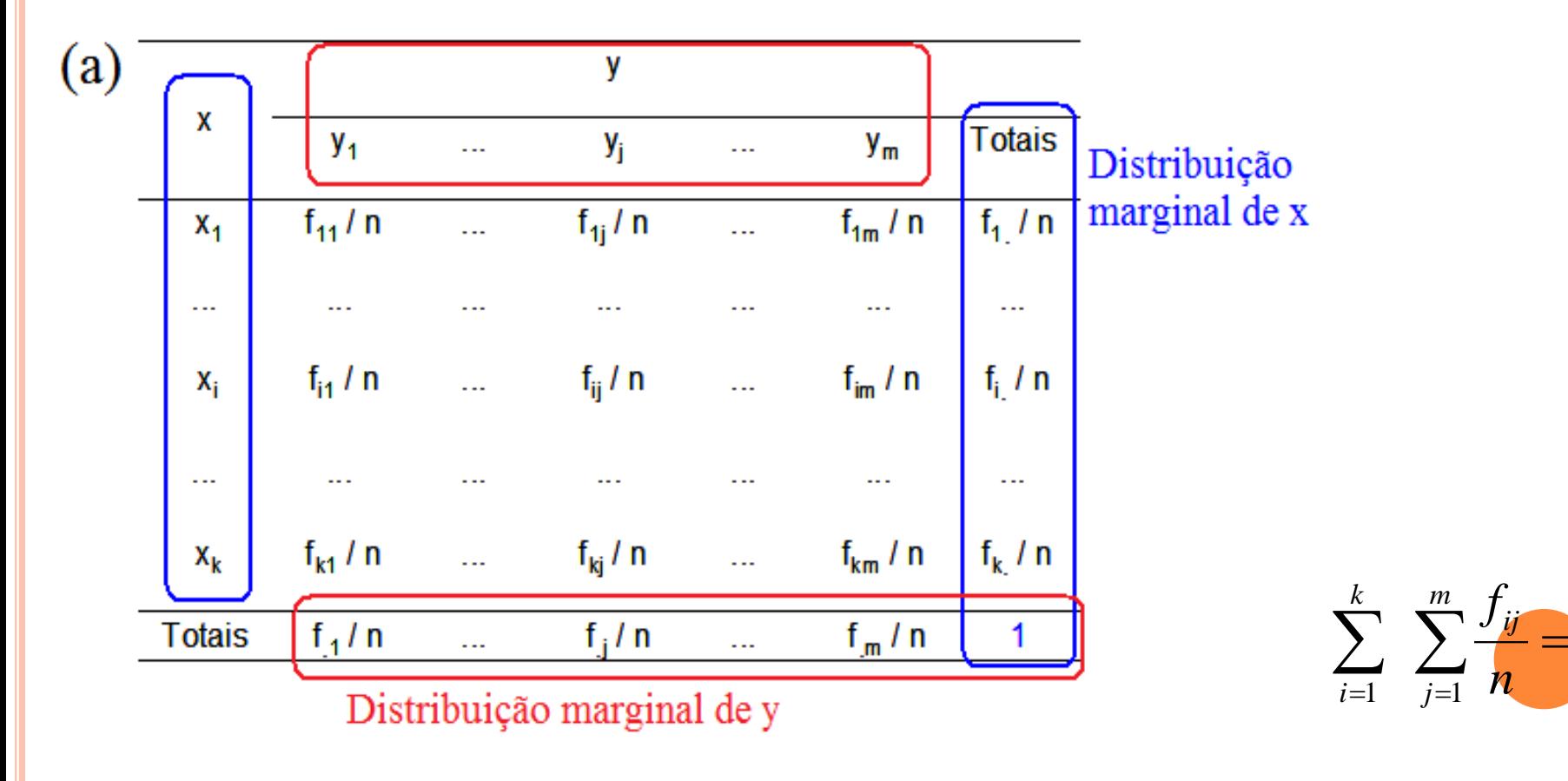

1.

*ij*

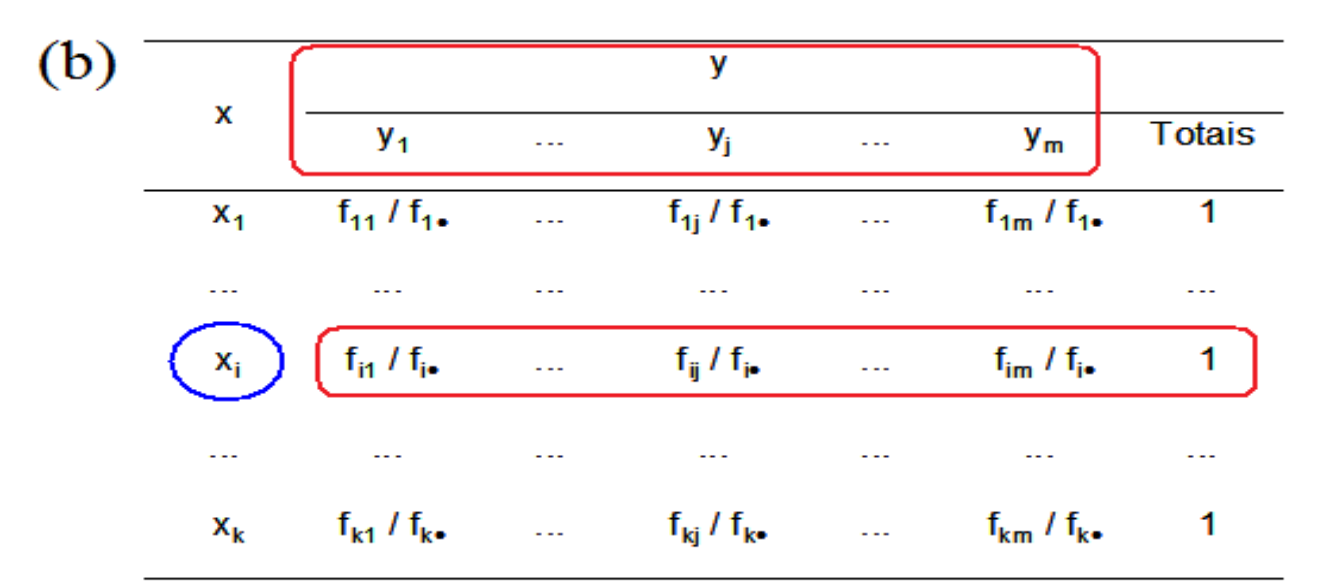

Distribuição  
\nconditional de y  
\ndado 
$$
x = x_i
$$

k distribuições condicionais de y.

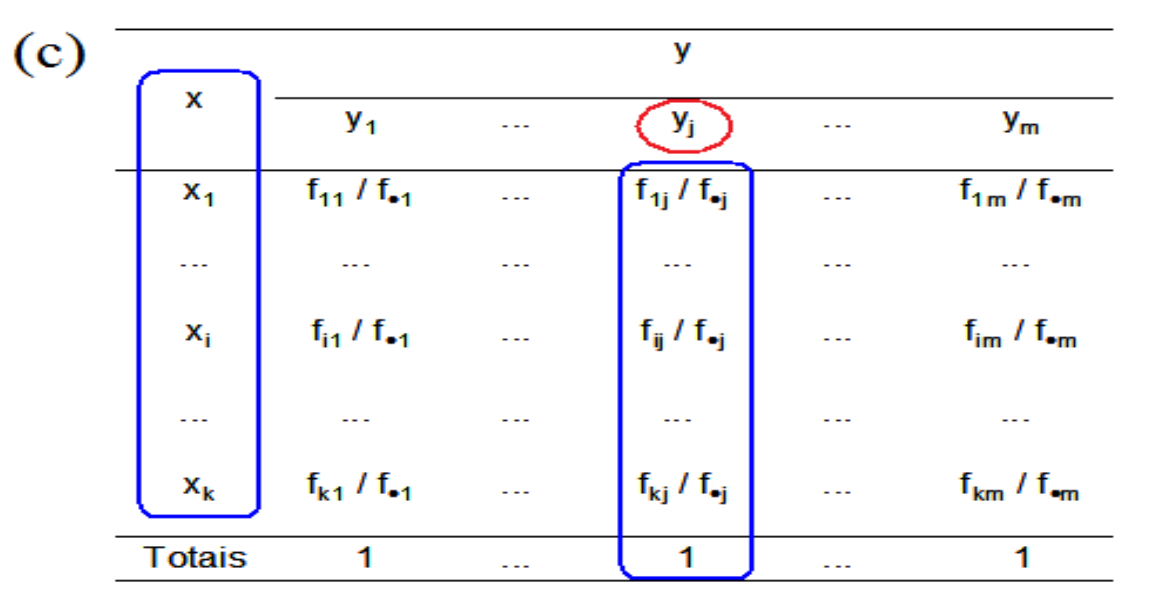

Distribuição condicional de x dado y =  $y_j$ .

m distribuições condicionais de x.

Que frequencia relativa utilizar?

(a) Relação causal bilateral (x  $\leftrightarrow$  y): em relação ao total geral (n).

(b) Relação causal unilateral  $(x \rightarrow y)$ : em relação ao total de cada  $\mathsf{linha}(\mathsf{f}_{\mathsf{in}}).$ 

(c) Relação causal unilateral ( $y \rightarrow x$ ): em relação ao total de cada coluna (f<sub>•j</sub>).

Obs. 1. Em (b) temos k distribuições condicionais de y. Quanto mais semelhantes forem estas distribuições, mais fraca é a associação entre x e y.

Obs. 2. Em (c) é usual mudar intercambiar os nomes, de modo que x ocupe as linhas e y ocupe as colunas da tabela de contingências.

# Exemplo

Intenção de voto (%) para presidente de acordo com o domicílo eleitoral, 20 e 21/5/2010.

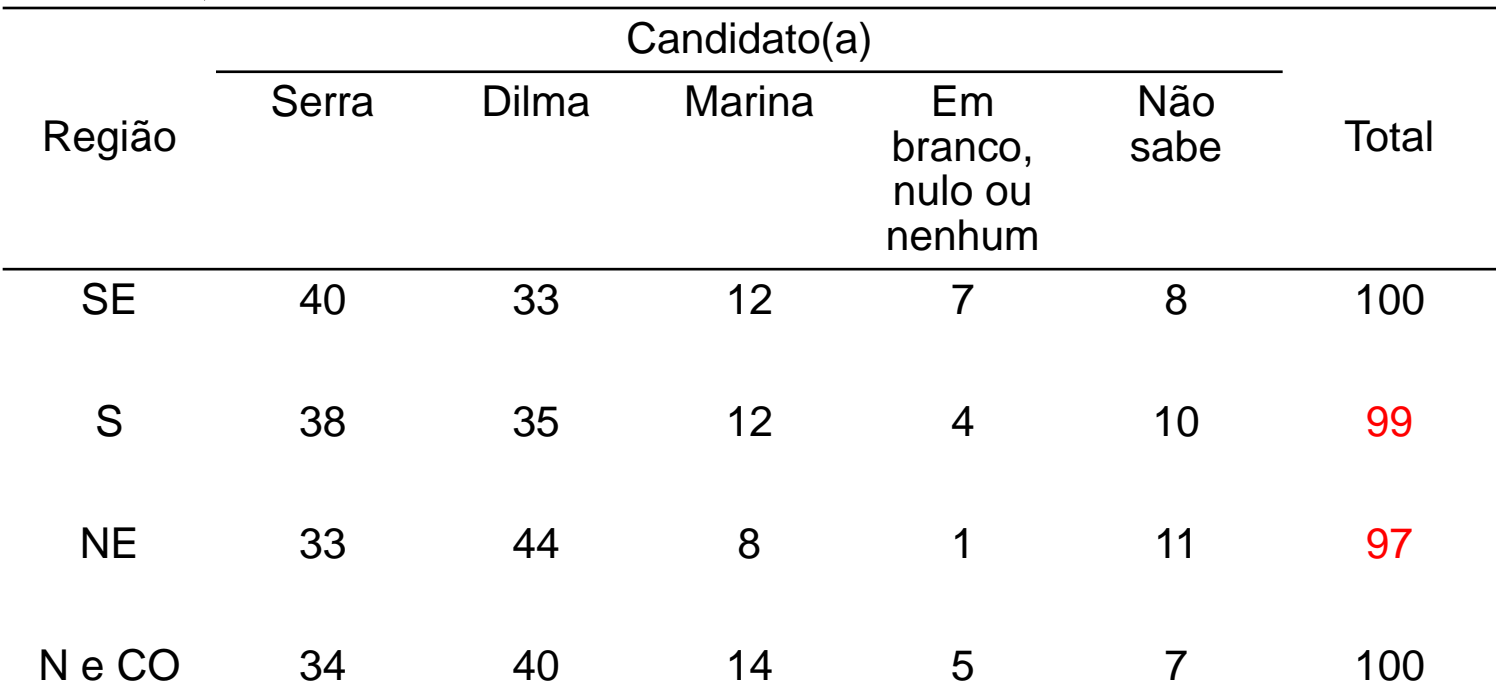

Fonte. DataFolha (http://datafolha.folha.uol.com.br/po/ver\_po.php?session=971).

Sugestão. Quanto um total é diferente de 100%, a compensação é efetuada nas frequencias de maiores valores.

A região do domicílio eleitoral (x) influencia a intenção de voto (y) ? Como quantificar?

# Independência

x e y são independentes se, e somente se,  $f_{i\bullet}f_{i}$  $f_{ii} = \frac{J_{i} \cdot J \cdot j}{\sqrt{J}}$  $\bullet\ J$   $\bullet$ , *i* 1,..., *k* <sup>e</sup> *j* 1,...,*<sup>m</sup>*.  $\mu_{ij} =$   $\frac{1}{i}$ ,  $\mu = 1,...,k$  e  $\mu =$ *n*  $f_{ij} = f_{i\bullet} \frac{f_{\bullet j}}{f_{\bullet j}}$ ,  $i = 1,...,k$  e  $i =$ De forma equivalente,  $\frac{f(y)}{g(x)} = \frac{f(x)}{g(x)}$ ,  $i = 1,...,k$  e  $j = 1,...,m$ . *n n n* **V** x  $y_i$  and  $y_i$  and  $y_i$  $y_1$  $y_m$ **Totais**  $x_1$   $f_{11}/n$  ...  $f_{1i}/n$  ...  $f_{1m}/n$   $f_{1m}/n$ " " Conjunta " " "  $x_i$   $f_{i1}/n$   $\qquad \qquad$   $f_{ij}/n$   $\qquad \qquad$   $f_{im}/n$   $f_{i\bullet}/n$   $\qquad$   $f_{i\bullet}/n$   $\qquad$   $d e x$  $x_k$   $f_{k1}/n$  ...  $f_{ki}/n$  ...  $f_{km}/n$   $f_{k\bullet}/n$  $f_{\bullet 1}/n$  ...  $f_{\bullet j}/n$  ...  $f_{\bullet m}/n$  1 **Totais** Marginal de y

Justificativa. Adaptação do conceito de independência entre as v.a. discretas X e Y:  $P(X = a, Y = b) = P(X = a) P(Y = b)$ .

#### Coeficientes de associação

Uma das várias medidas de associação entre variáveis qualitativas. Baseado nas diferenças entre as frequencias absolutas observadas (f<sub>ij</sub>) e as frequencias calculadas supondo independência entre x e y  $(f_{ij}^{\text{ind}} = f_{i\bullet} f_{\bullet j} / n)$ :

$$
\chi^2 = \sum_{i=1}^k \sum_{j=1}^m \frac{(f_{ij} - f_{ij}^{\text{ind}})^2}{f_{ij}^{\text{ind}}} : \text{qui-quadrado de Pearson.}
$$

 $\chi^2$  = 0 => ausência de associação entre x e y.  $\chi^2 > 0$  : comparar com quantil de uma v.a. com distribuição  $\chi^2_{(k-1)(m-1),\alpha}$ 

$$
C = \sqrt{\frac{\chi^2}{\chi^2 + n}}
$$
: coefficient e de contingência.

O valor máximo de *C* depende de k e m.

$$
T = \sqrt{\frac{\chi^2}{n\sqrt{(k-1)(m-1)}}}
$$
: coefficient e de Tschuprow.

Obs.  $0 \le T \le 1$ .

#### Coeficientes de associação

#### Exemplo. Tabela  $k \times k$  (m = k).

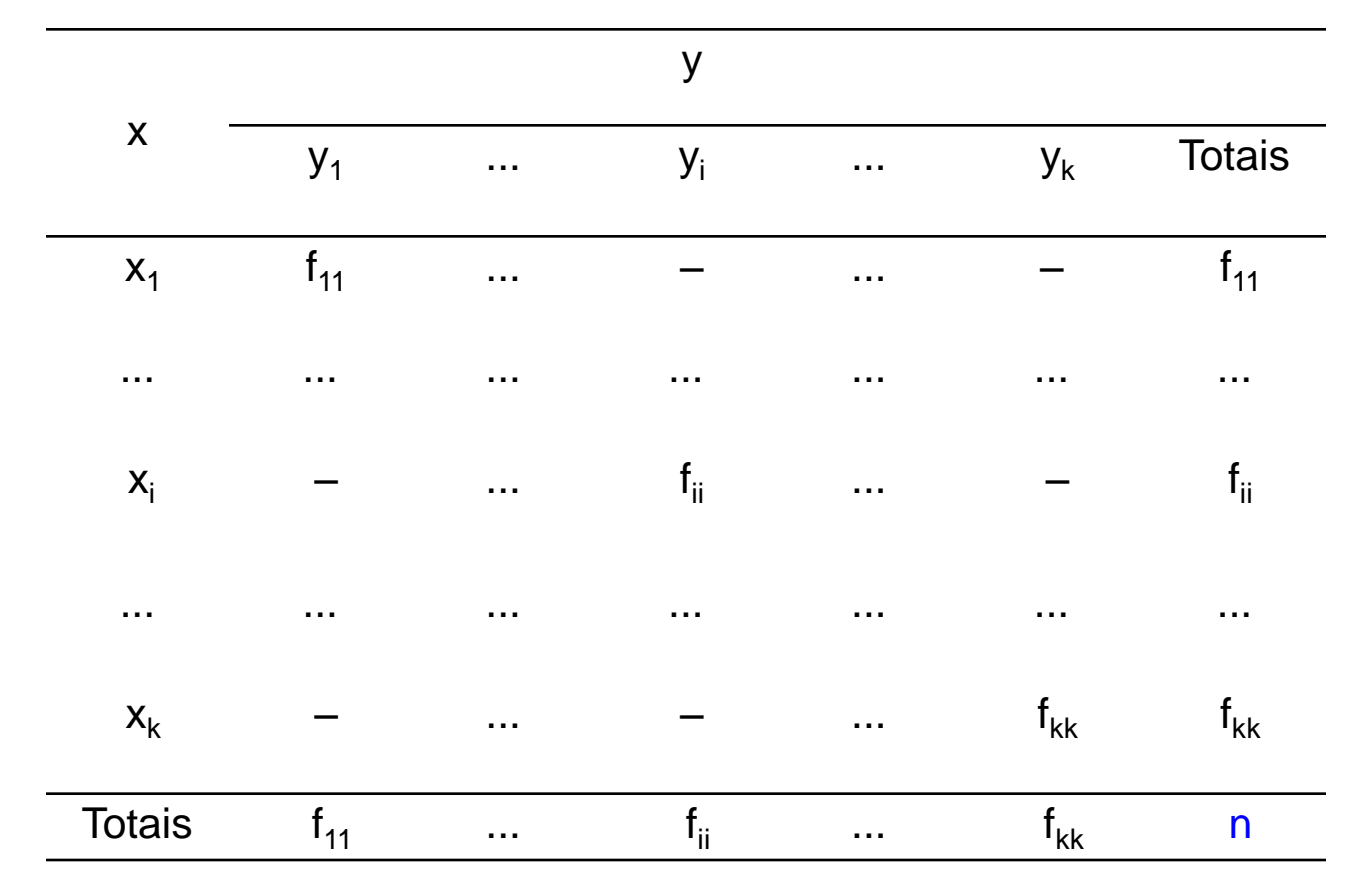

Exercício. Provar que, neste caso,  $\chi^2$  = n (k – 1). Logo, T = 1. Apresente outros exemplos nos quais  $T = 1$ .

> library(ineq)  $Ilocos (lineq)$ R Documentation > ?Ilocos Income Metadata from Ilocos, Philippines Description Dados coletados Income metadata from surveys conducted by the em domicílios nas Philippines' National Statistics Office. Filipinas. Usage data(llocos) > data(Ilocos)  $>$  dados = Ilocos > dim(dados)  $n = 632$  observações de 8 variáveis. > names(dados) "income" ("sex") "family.size" ("urbanity" ("province" TAP.income" "AP.family.size" "AP.weight" > summary(dados[, c("sex", "urbanity", "province")]) sex **urbanity** province > class(dados\$province) female:114 rural:301 Ilocos Norte: 65 [1] "factor" male :518 urban:331 Ilocos Sur : 68 Variável qualitativa: fator La Union :116 (*factor*).Pangasinan :383

- > attach(dados)
- > levels(urbanity) = c("Rural", "Urbana") Um fator tem níveis (*levels*).
- > (tab1 = table(province, urbanity))

urbanity

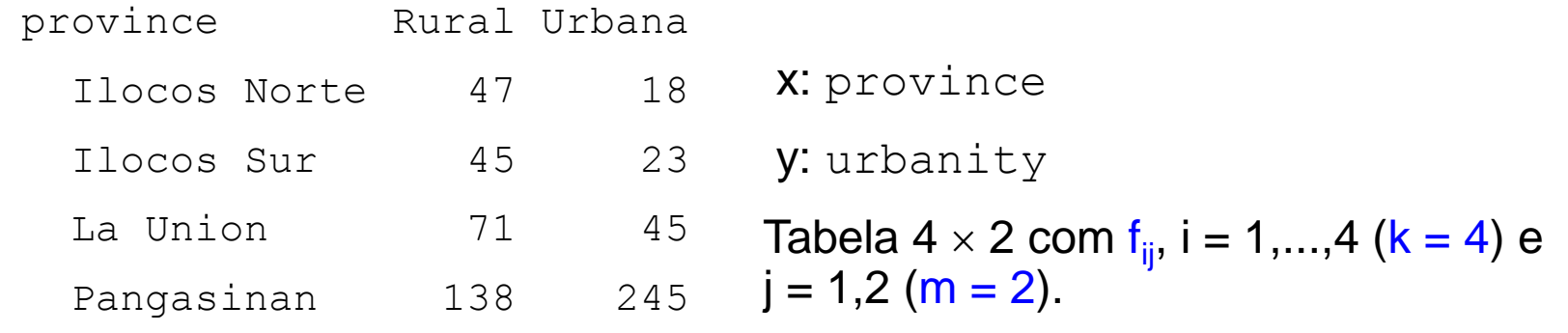

 $>$  addmargins(tab1, 1)  $>$  addmargins(tab1, 2)  $>$  addmargins(tab1, 1:2)

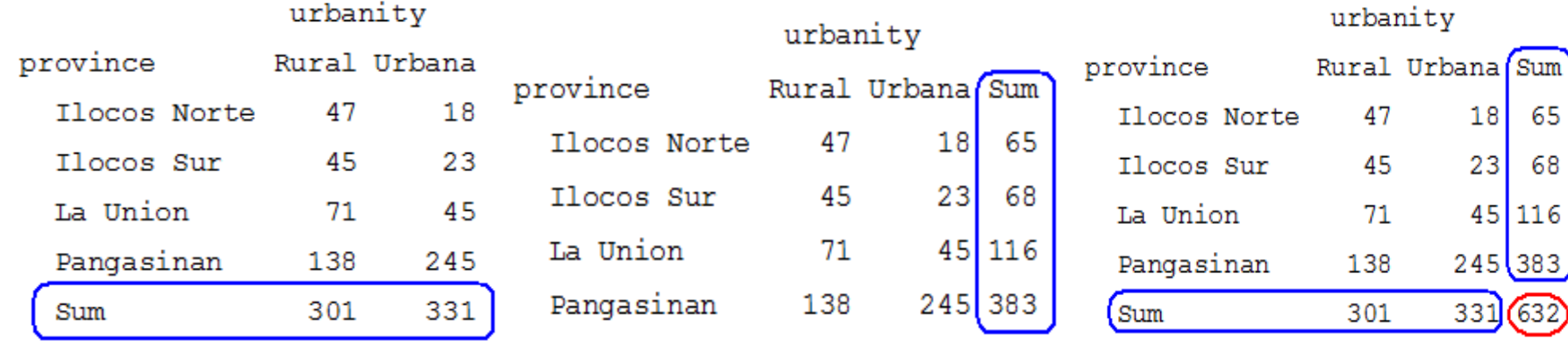

Para estudar a relação province  $\rightarrow$  urbanity, qual das três tabelas é mais útil?

```
> margin.table(tab1, margin = 1)
province
Ilocos Norte Ilocos Sur La Union Pangasinan 
 65 68 116 383 
> margin.table(tab1, margin = 2)
                             urbanity
                             Rural Urbana 
                               301 331 
> prop.table(tab1)
                                 > (tab1rel = prop.table(tab1, 
                                margin = 1))
```
#### urbanity

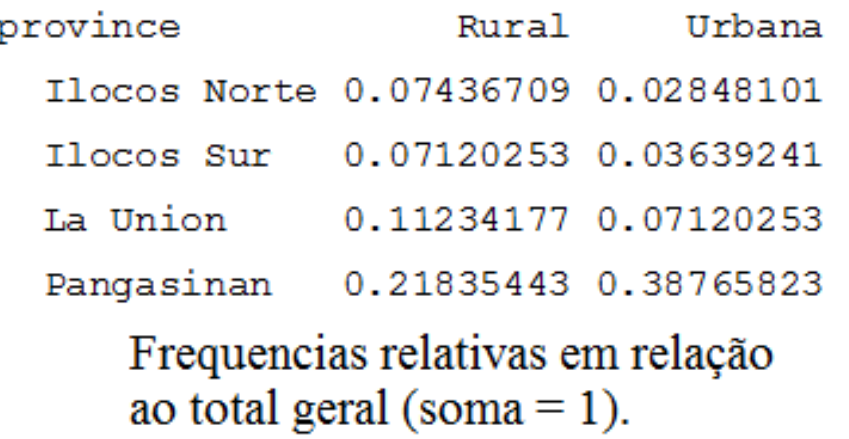

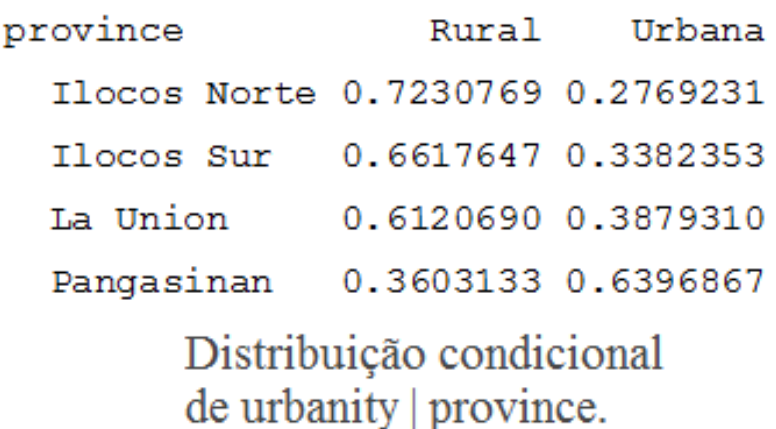

urbanity

> addmargins(tab1rel, 2)

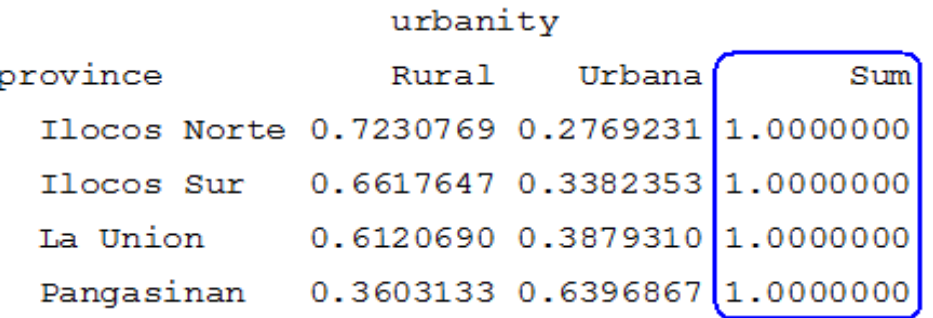

> print(addmargins(tab1rel, 2)  $*$  100, digits = 3)

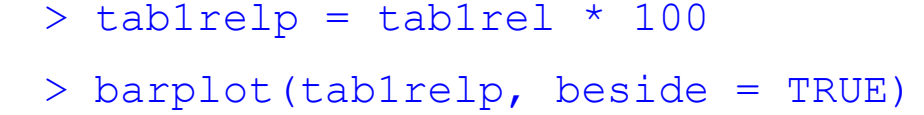

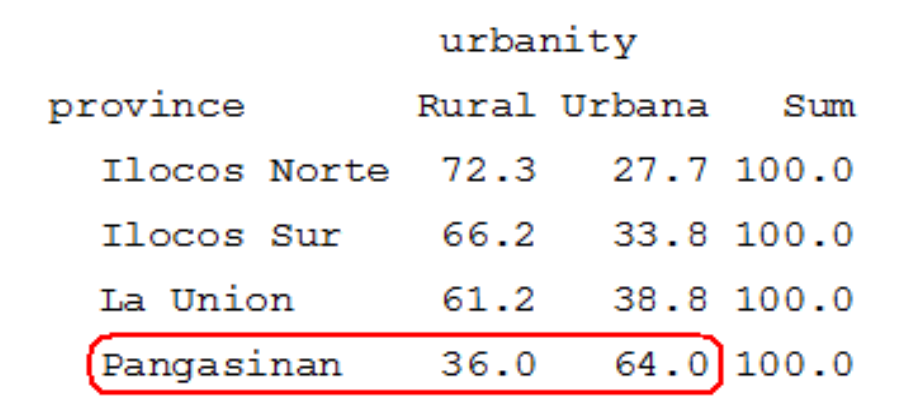

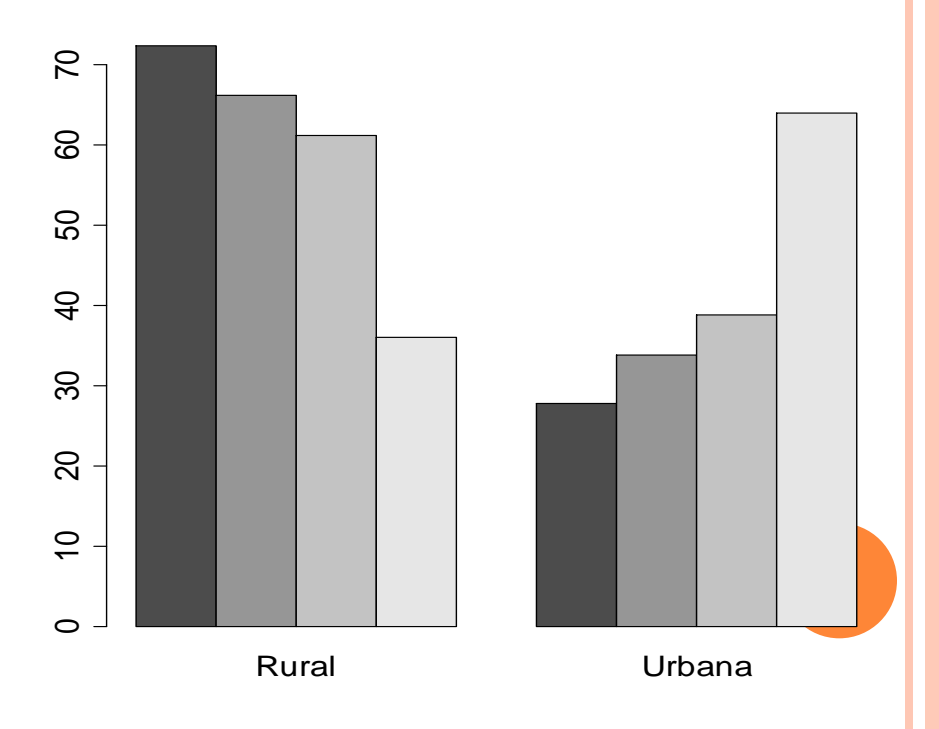

Era o gráfico que esperávamos?

> barplot(t(tab1relp), beside = TRUE, xlab = "Província", ylab = "Percentagem", legend.text = TRUE)

 $>$  barplot(t(tab1relp), xlab = "Província", ylab = "Percentagem", density = 15,  $leqend.text = TRUE)$ 

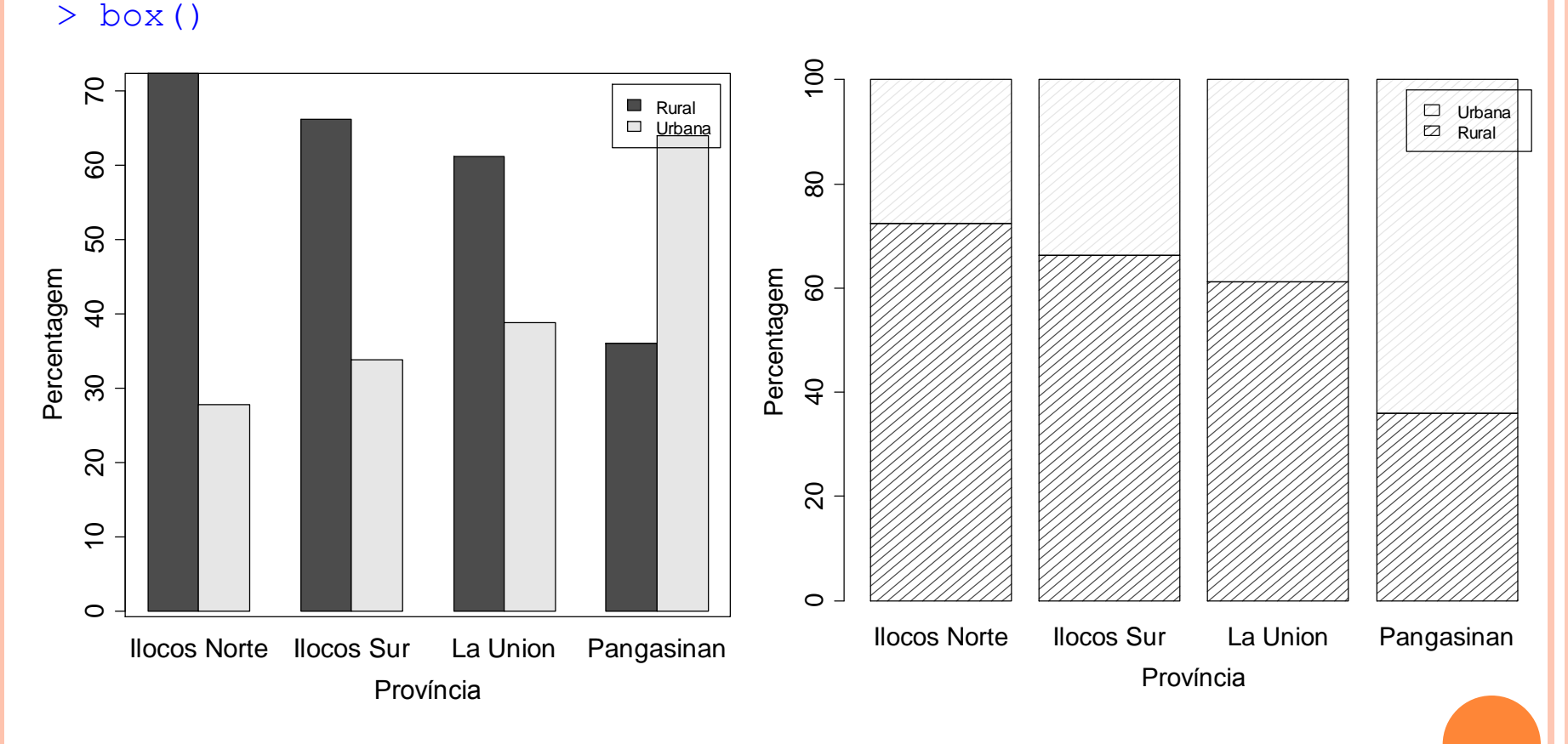

Exercício. Verificar a utilização de cores e a posição da legenda.

Gráfico de mosaico (*mosaic plot*). Representação de uma tabela de contingências usando retângulos com áreas proporcionais às frequencias.

```
> levels(sex) = c("Feminino", "Masculino")
```

```
> tab2 = table(province, sex)
```

```
> tab2rel = prop.table(tab2, margin = 1)
```
 $>$  print(addmargins(tab2rel, 2)  $\star$  100, digits = 3)

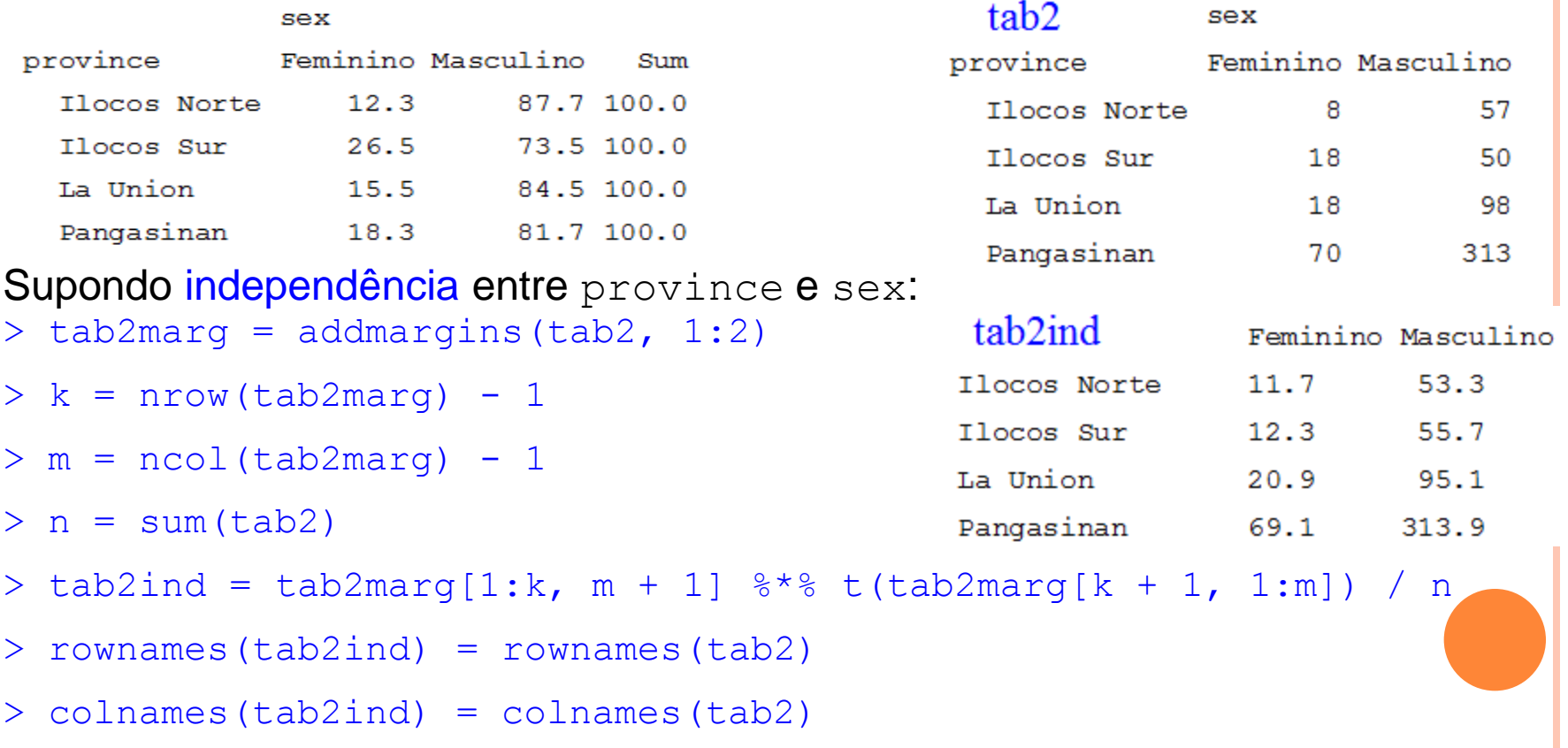

> mosaicplot(tab2, ylab = "Sexo do responsável", xlab = "Província",  $col = "white", main = "Dados$ observados")

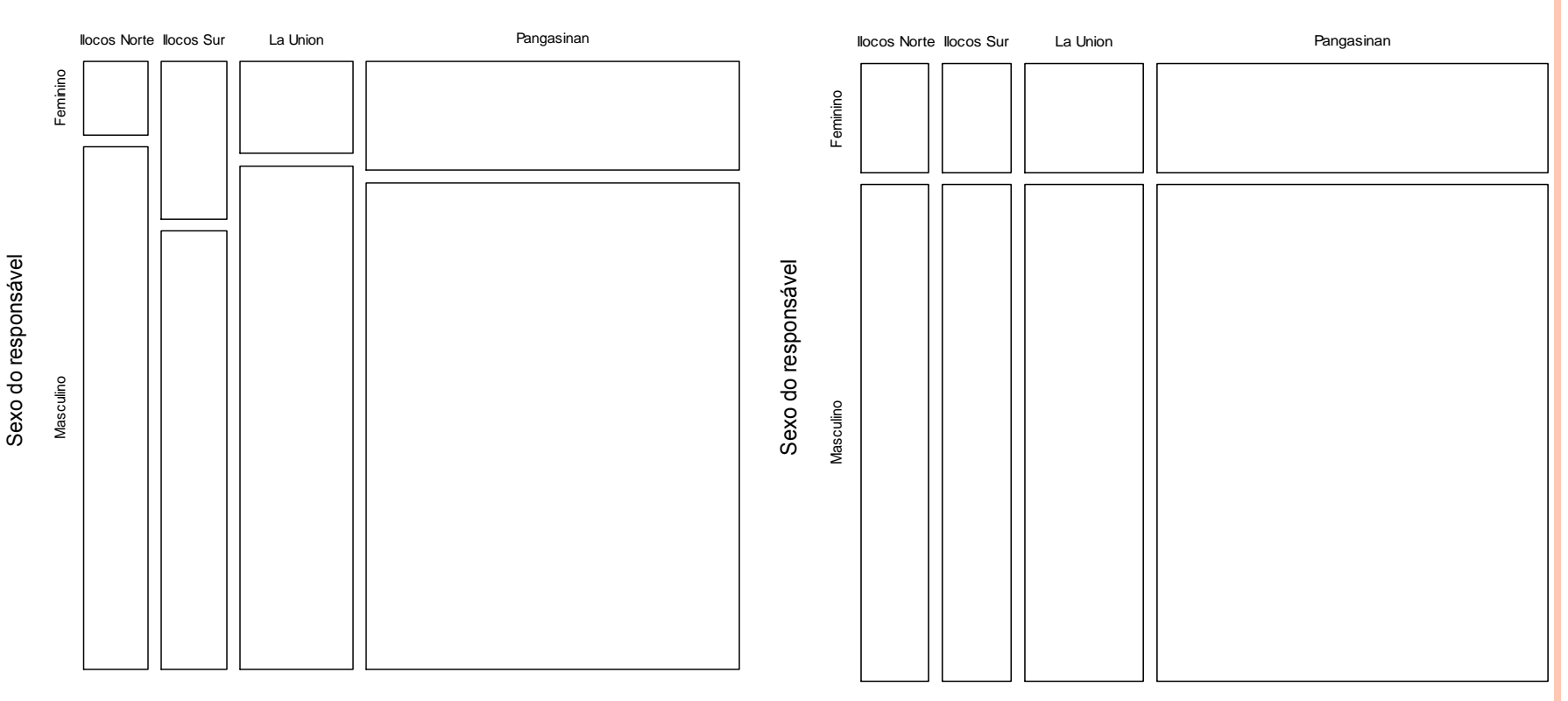

**Dados observados**

Província

Província

> mosaicplot(tab2ind, ylab = "Sexo do responsável", xlab = "Província", col = "white",

**Independência**

main = "Independência")

Retângulos com bases proporcionais às frequencias da variável province e alturas proporcionais às frequencias da variável sex.

Obs. Substitua mosaicplot por plot na lâmina anterior. O resultado é diferente? Como explicar?

```
> X2 = sum((tab2 - tab2ind)^2 / tab2)
```

```
> (Tprow = sqrt(X2 / (n * sqrt((k - 1) * (m - 1)))))
```
[1] 0.06910562 Coeficiente de Tschuprow Obs. O valor de  $\chi^2$  e a tabela supondo independência ( $\text{tab2ind}$ ) podem ser obtidos usando a função chisq.test.

```
Um gráfico não muito recomendado:
> nlinhas = ceiling(k / 2)
> par(mfrow = c(nlinhas, 2))
> for (i in 1:k) pie(tab2[i,],
main = rovnames(tab2rel)[i])
```
áreas de setores do que alturas de retângulos (em um gráfico de barras).

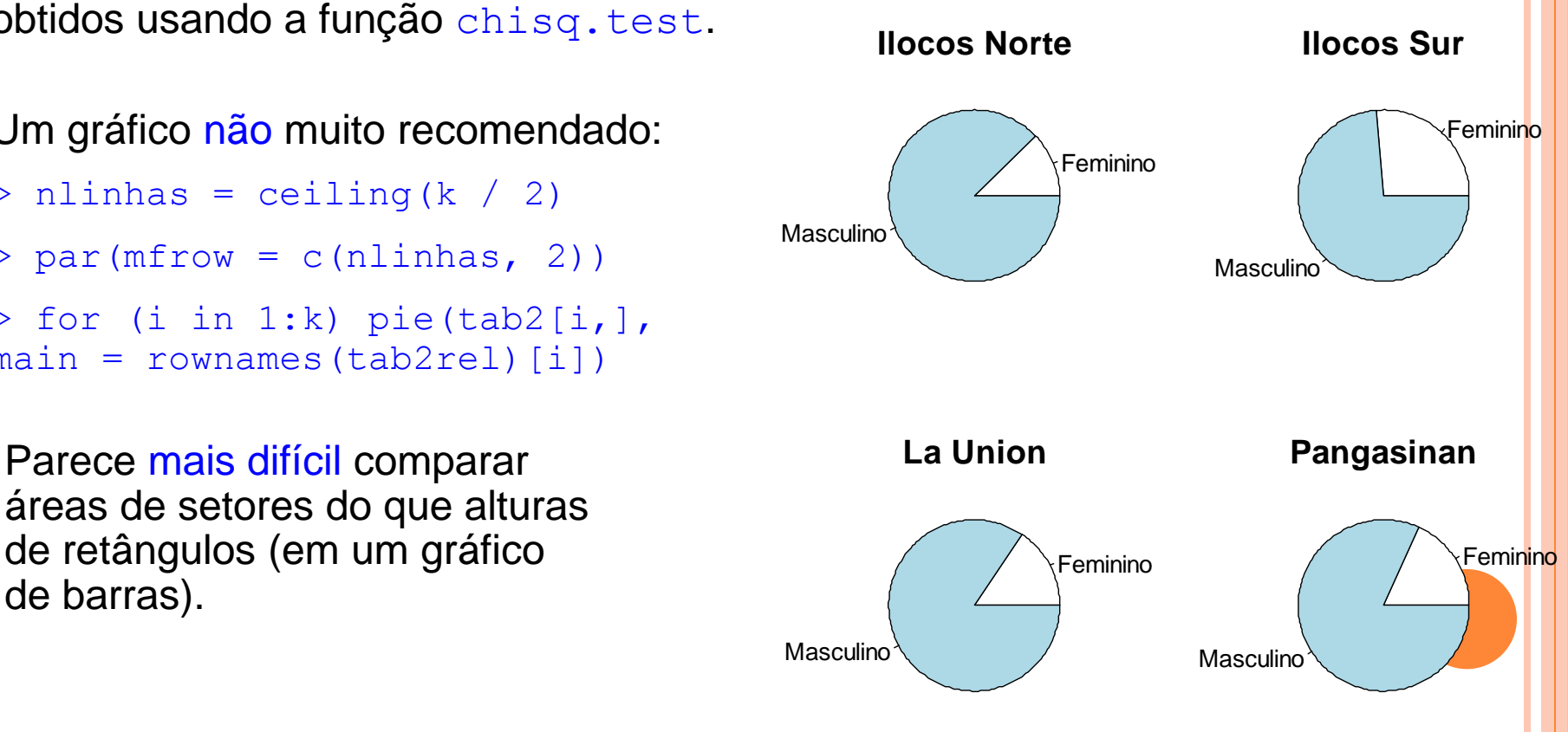

#### 8.3. Variáveis qualitativas e quantitativas

 $\mathbf{x} \in \{x_1,...,x_k\}$  , 1 < k ≤ n, é uma variável qualitativa e y é uma variável quantitativa<mark>.</mark> Dados observados: n pares de valores  $(x_j, y_j)$ , sendo que  $x_j \in \{x_1,...,x_k\}$ , j = 1,...,n. É muito comum o interesse na relação causal unilateral  $x \rightarrow y$ .

Apresentação dos dados: medidas resumo e gráficos de y para cada nível de x. Cada nível x<sub>i</sub> ocorre f<sub>i</sub> vezes (frequencia). Para cada nível x<sub>i</sub> calculamos a variância<mark>l</mark>  $s_i^2$  dos valores y<sub>j</sub> para os quais x<sub>j</sub> = x<sub>i</sub>, j = 1,...,n e i = 1,...,k.

Média ponderada das variâncias:

Variância de y:

$$
\overline{s^2} = \frac{\sum_{i=1}^k f_i s_i^2}{\sum_{i=1}^k f_i} = \frac{\sum_{i=1}^k f_i s_i^2}{n}
$$

$$
s^{2} = \frac{1}{n-1} \sum_{j=1}^{n} (y_{j} - \overline{y})^{2}.
$$

 $s_i^2 = 0$ , mas  $s^2 > 0$ 

Ganho na variância:  $s^2 - s^2$ . 2 2  $S^2 = S^2$ . Ganho relativo na variância:  $R^2 = \frac{S^2 - S^2}{2}$ ,  $0 \leq R^2 \leq 1$ . 2 2 2  $2 = \frac{3-3}{2}$ ,  $0 \le R^2 \le$ *s*  $R^2 = \frac{S-S}{S}$ Quanto maior R<sup>2</sup>, mais forte a associação entre x e y. Obs. Podemos ter  $s_i^2 = 0$ , mas  $s^2 > 0$ .<br> **anho** na variância:  $s^2 - s^2$ . Ga<br>
Quanto maior R<sup>2</sup>, mais forte a ass<br>
Quanto maior R<sup>2</sup>, maior o poder corriabilidade).

Quanto maior R<sup>2</sup>, maior o poder de explicação de x para y (em termos de

.

#### Dados Ilocos na lâmina 40.

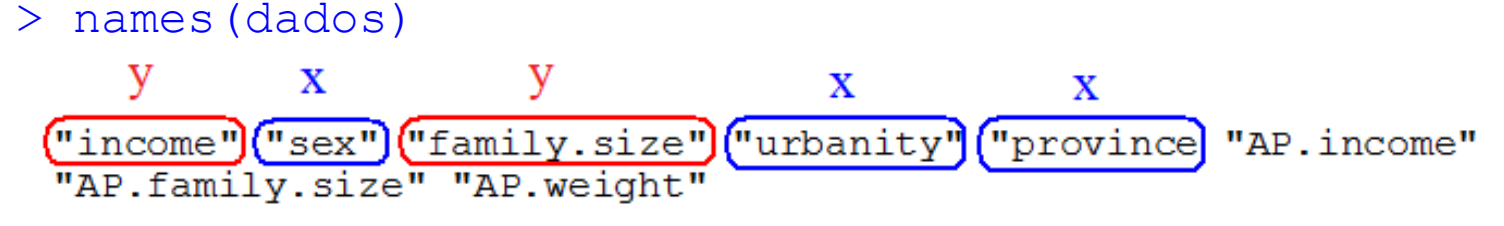

Fórmula:  $y \sim x$  (y como função de x ou y depende de x).

> summary(dados[, c("income", "family.size")])

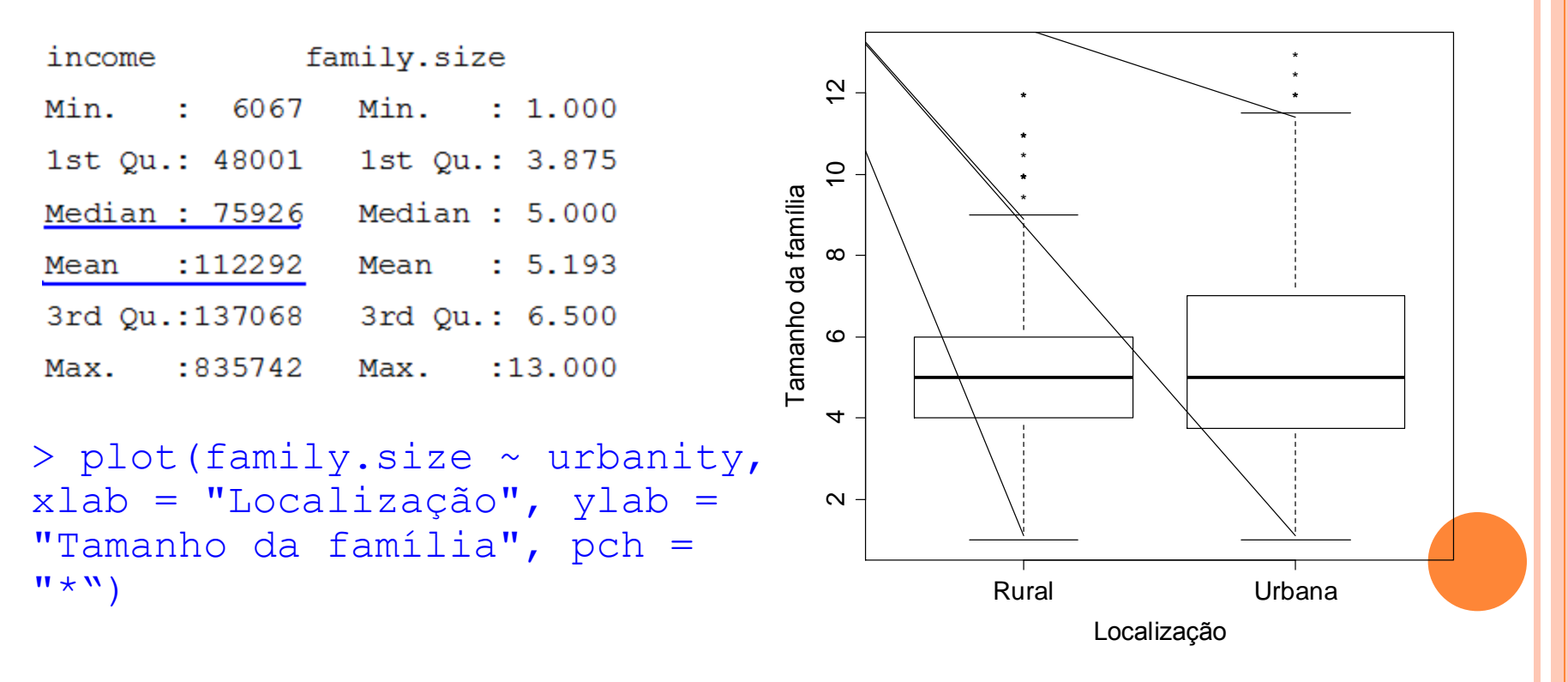

> plot(family.size ~ province, > plot(family.size ~ sex, xlab = "Província", ylab = "Tamanho da família", pch =  $\mathbf{W} \star \mathbf{W}$ 

xlab = "Sexo do responsável", ylab = "Tamanho da família",  $pch = " *", horizontal = TRUE)$ 

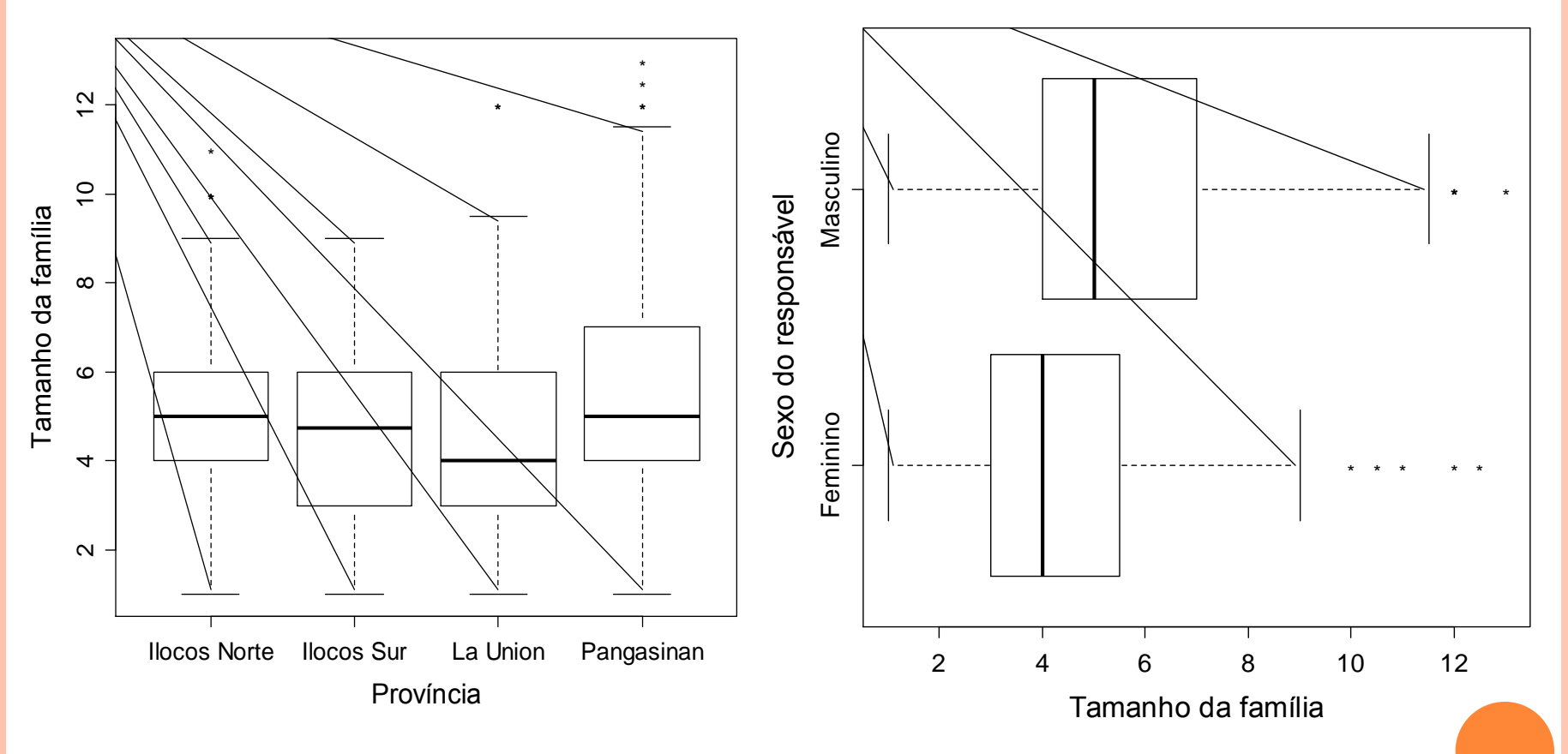

Exercício. Apresente o gráfico à esquerda com níveis em ordem decrescente da mediana.

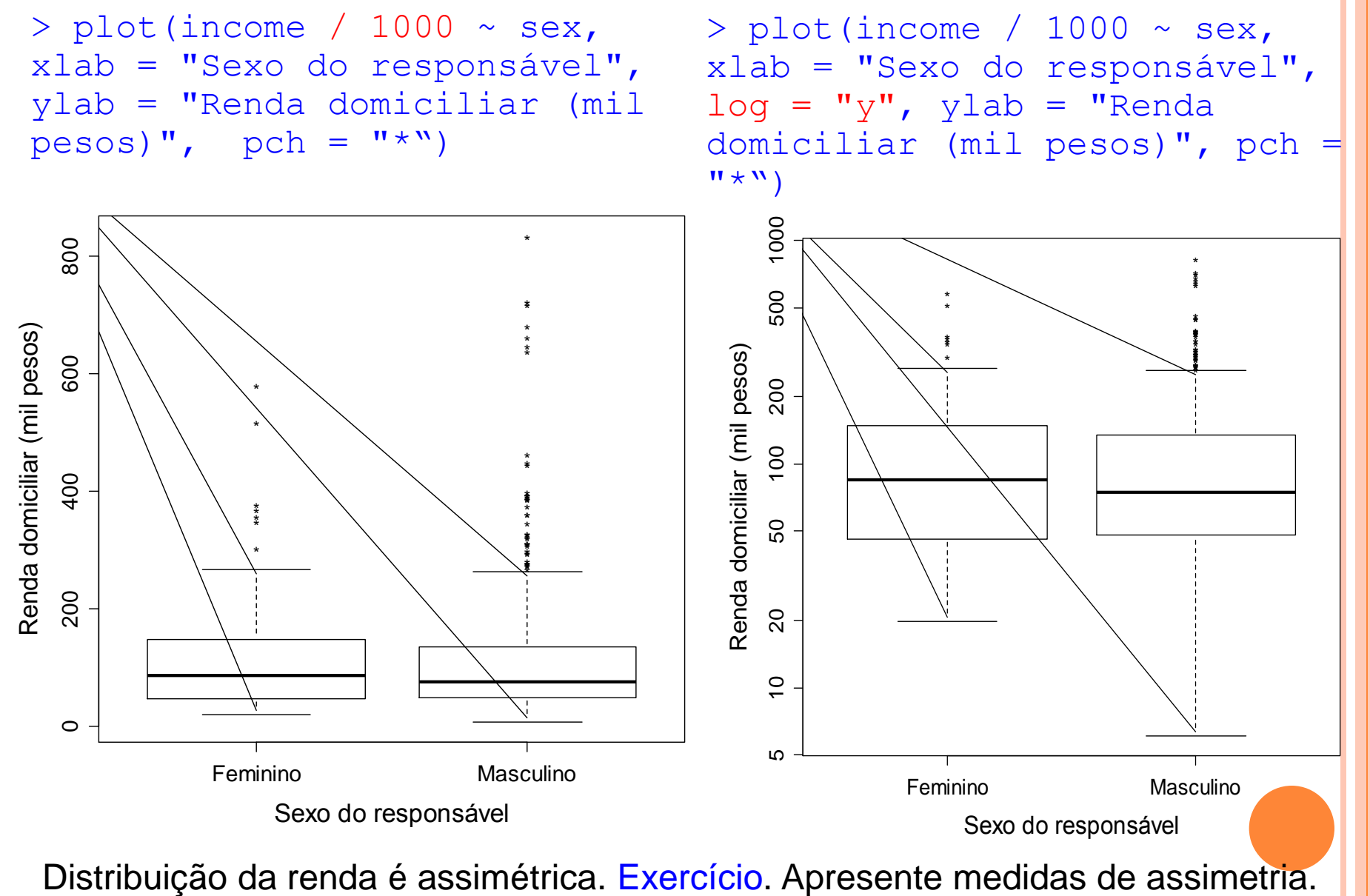

> plot(income / 1000 ~ province,  $x$ lab = "Província", log = "y", ylab = "Renda domiciliar (mil pesos)", pch = "\*")

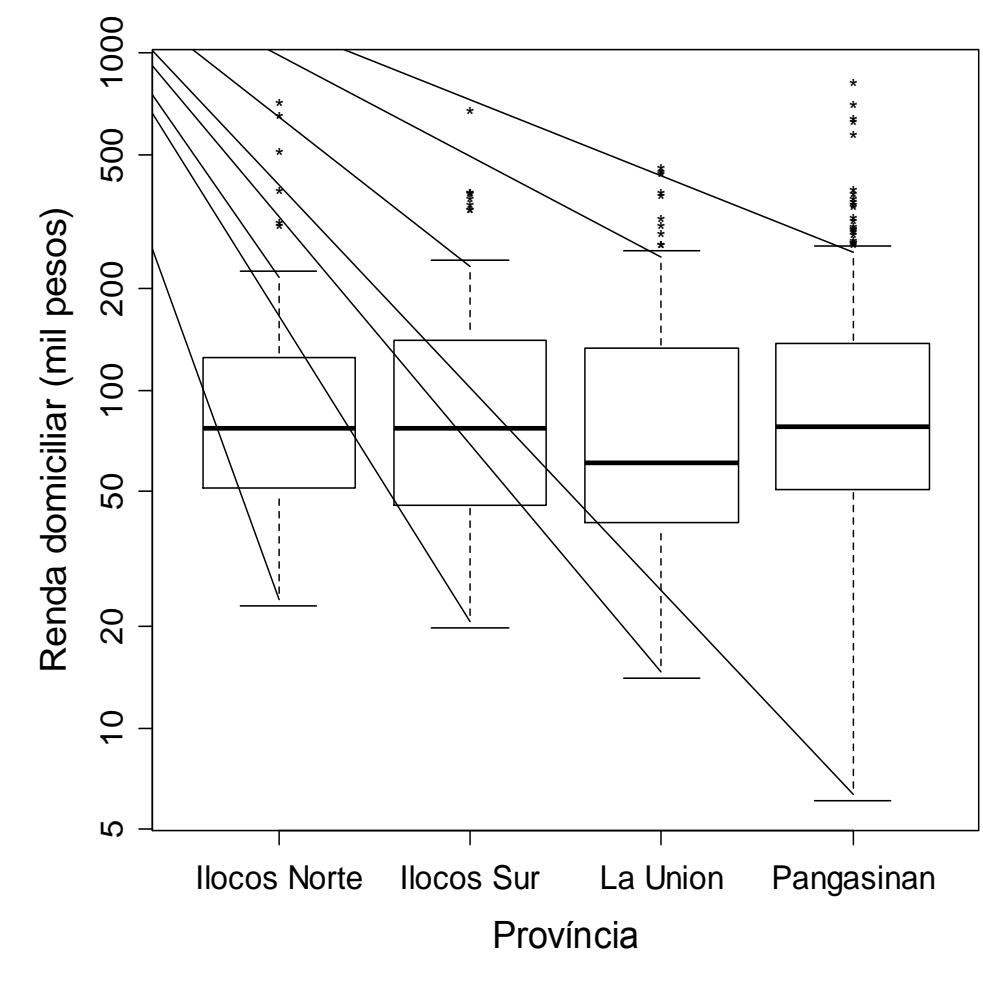

Médias e variâncias do tamanho da família por província:

 $>$  (tabmed = tapply(family.size, province, "mean"))

Ilocos Norte Ilocos Sur 5.084615 4.683824 La Union Pangasinan 4.607759 5.479112  $>$  (tabvar = tapply(family.size, province, "var"))

Ilocos Norte Ilocos Sur 4.504447 3.618690

La Union Pangasinan 4.186113 5.376526

 $>$  (s2 = var(family.size)) [1] 5.000712

Gráfico de médias e desvios padrão do tamanho da família por província:

 $>$  limy = c(0, 1.1  $*$  max(tabmed + sqrt(tabvar)))

```
> gbarras = barplot(gbarras = 
barplot(tabmed, xlab = 
"Província", ylab = "Tamanho 
médio da família", ylim = limy, 
col = "black", density = 10)
```

```
> arrows(gbarras, tabmed, 
gbarras, tabmed + sqrt(tabvar), 
angle = 90)
```

```
> box()
```
Exercício. Apresente o gráfico com níveis em ordem decrescente da média.

```
> fprov = table(province)
```

```
> (s2barra = weighted.mean(tabvar,
fprov))
```

```
[1] 4.879207
```
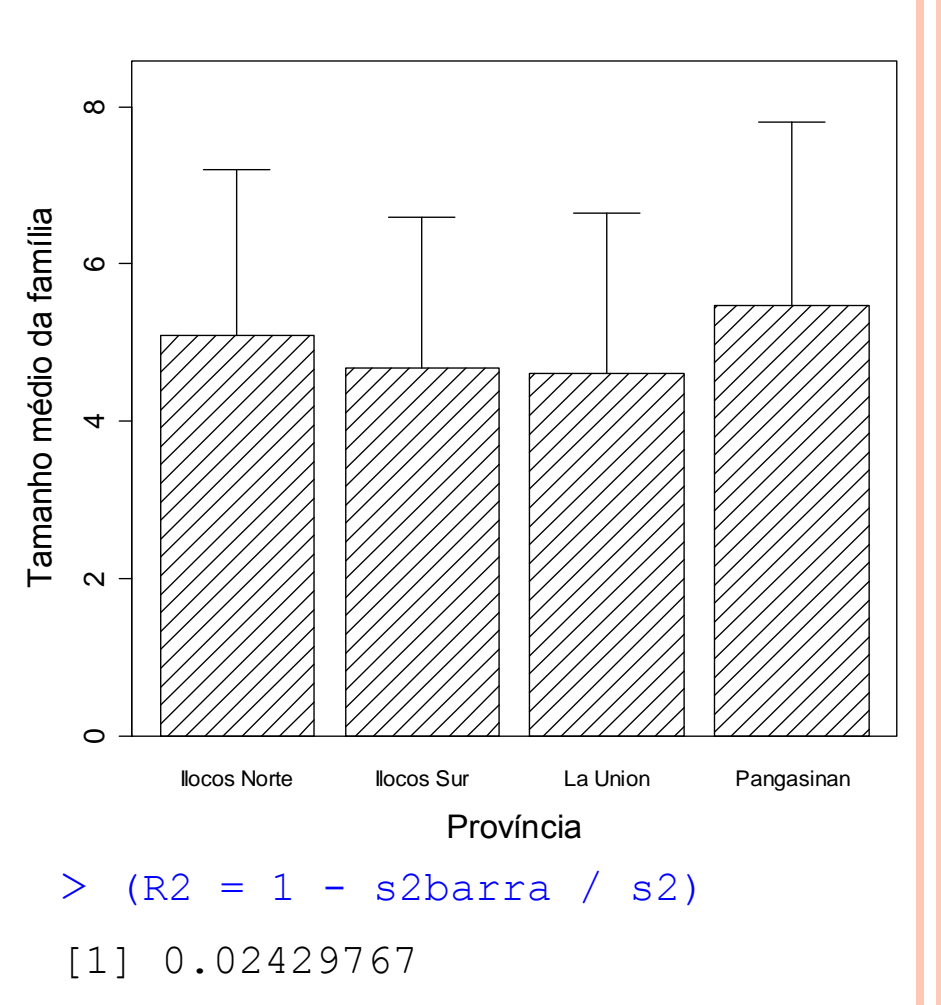

A variável province explica cerca de 2,4% da variabilidade do tamanho da família.